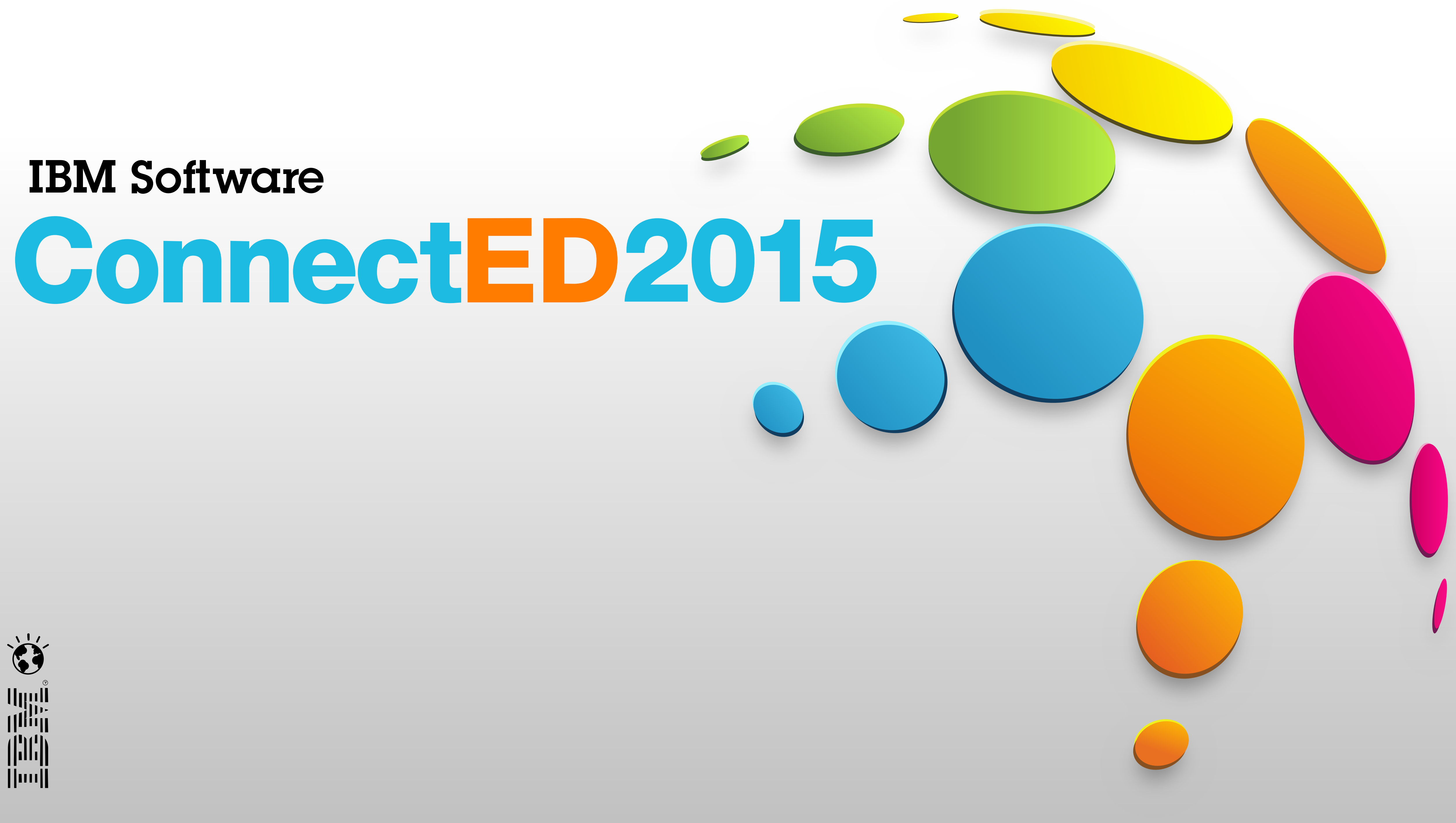

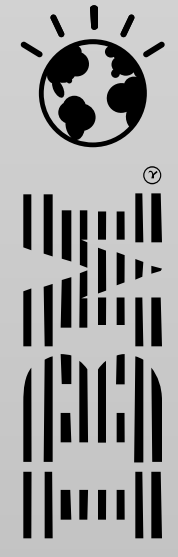

**IBM Software** 

### **ConnectED2015**

### **BP108: Be Open - Use WebServices and REST in XPages**

**Bernd Hort, assono GmbH**

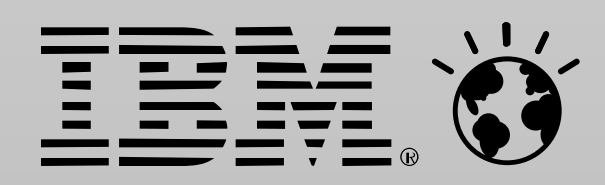

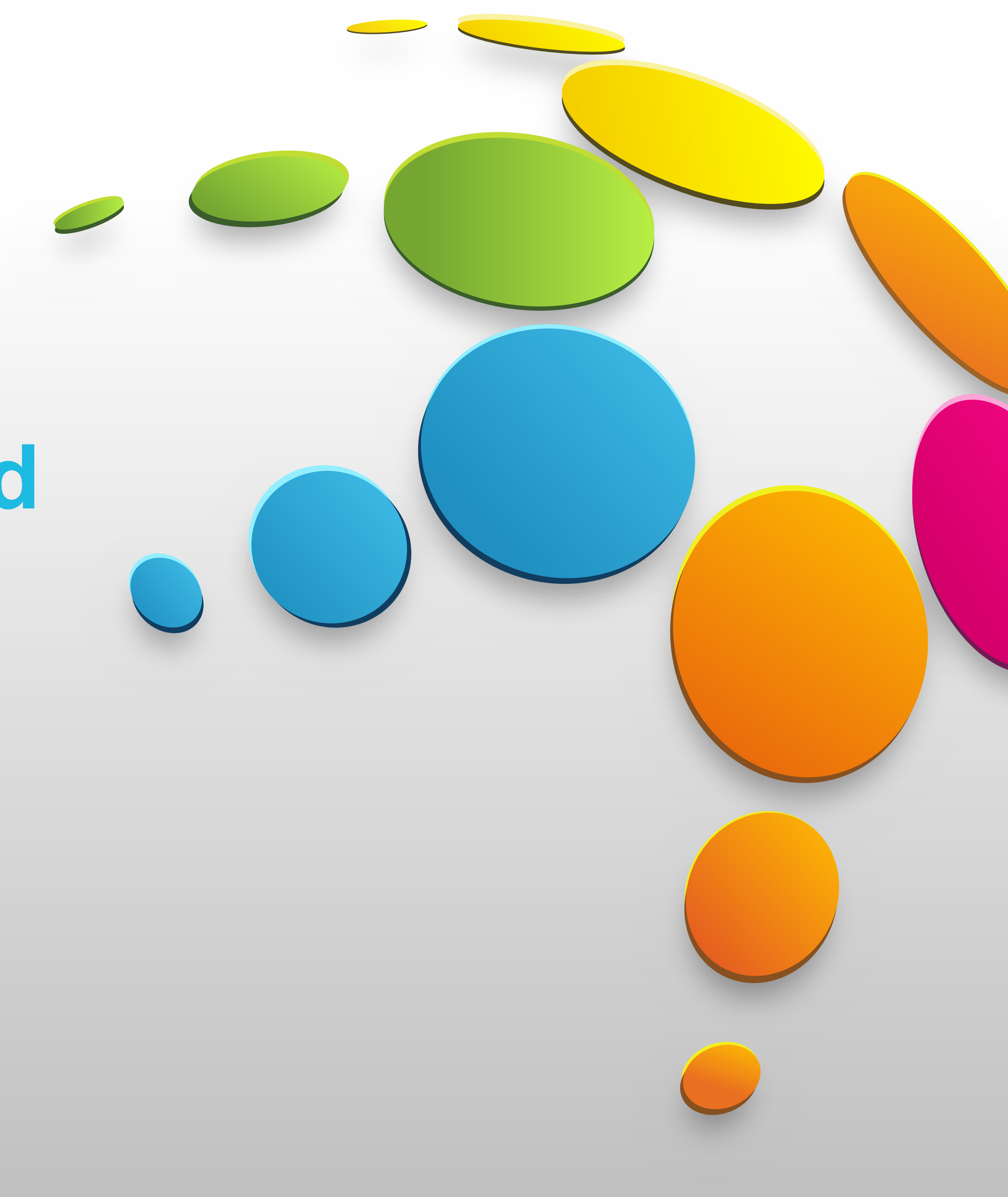

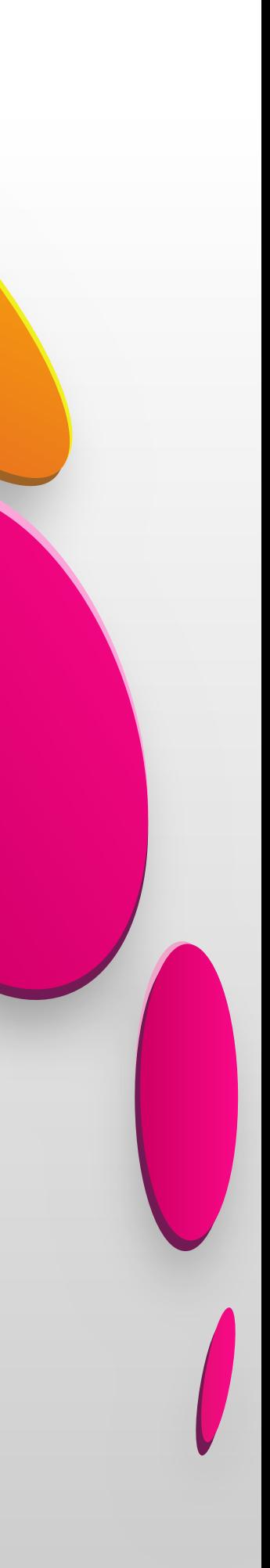

## **Agenda**

- Introduction / Motivation
- Consume Web Services from Java
- Consume RESTful Web Services from Java
- Consume Web Services from JavaScript
- Consume RESTful Web Services from JavaScript
- dojo Controls
- Questions and Answers

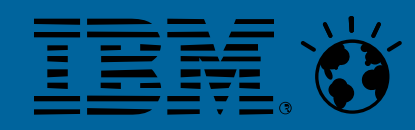

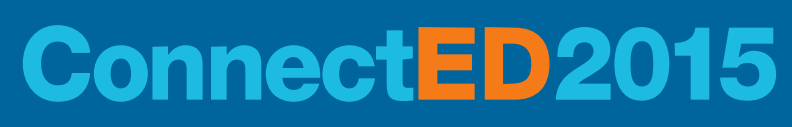

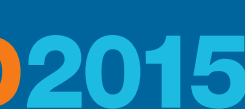

# **INTRODUCTION / MOTIVATION**

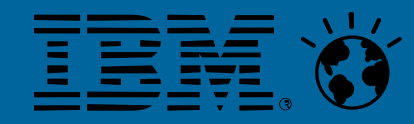

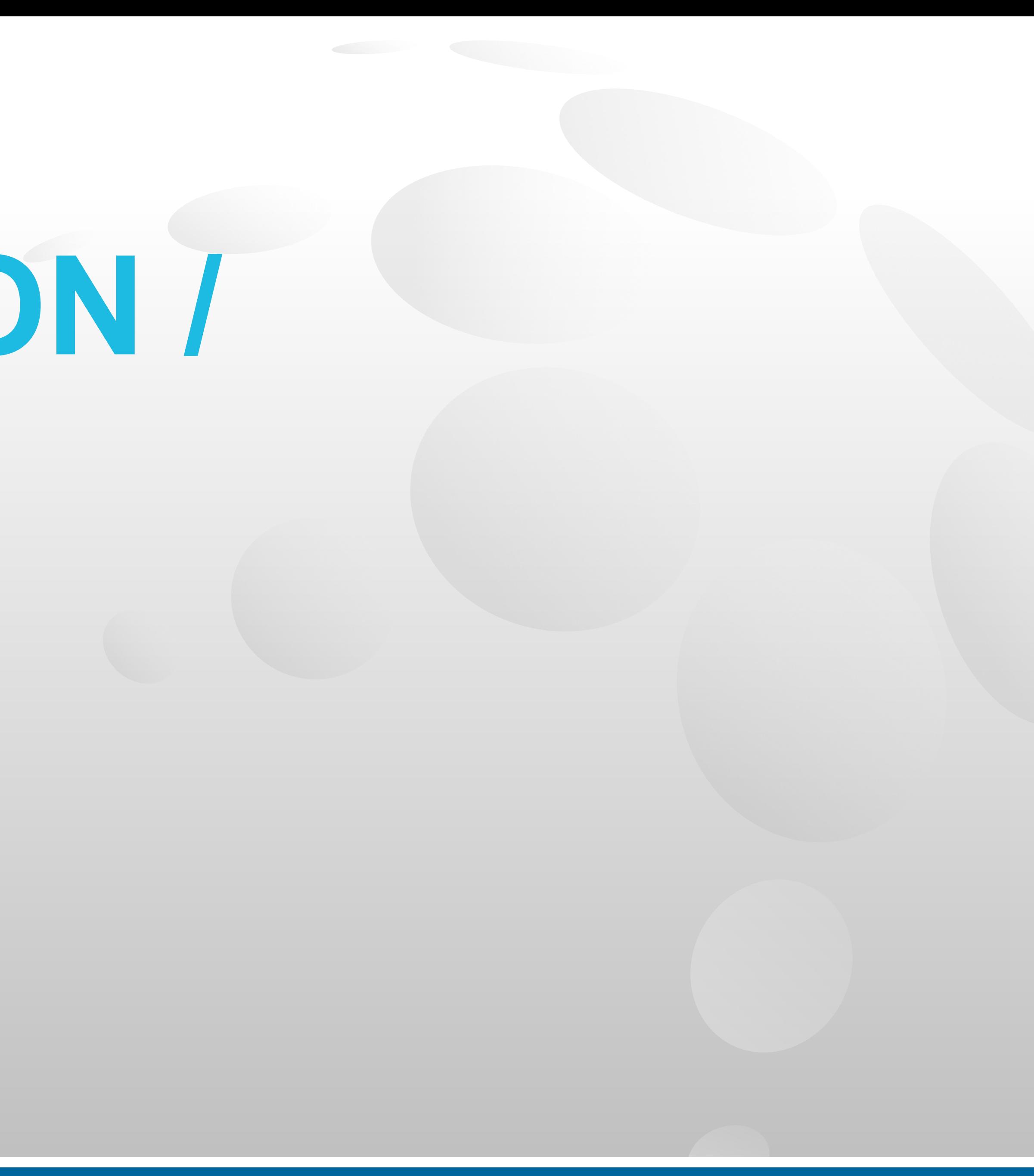

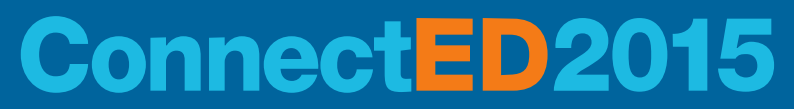

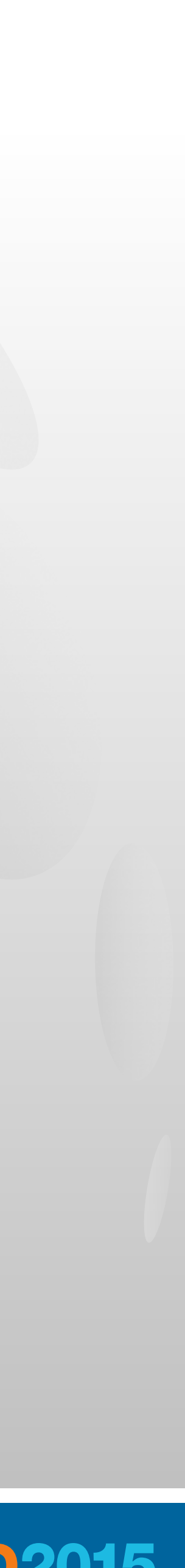

#### **Bernd Hort assono GmbH**

- IBM® Notes® Developer/Designer since Notes 3.3
- **OpenNTF Contributer: [assono Framework 2](http://www.openntf.org/projects/pmt.nsf/f56d5b5bd31be970862572a70053f5cd/fde3f70e2544d822862576550038f0ba!OpenDocument)** 
	- An OOP LotusScript Framework
- **Example 1 Exercialized in XPages development**
- **Working for [assono GmbH,](http://www.assono.de/) Germany**
- **Blog<http://blog.assono.de>**
- **Twitter [@BerndHort](https://twitter.com/BerndHort)**

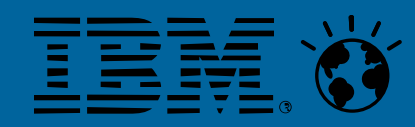

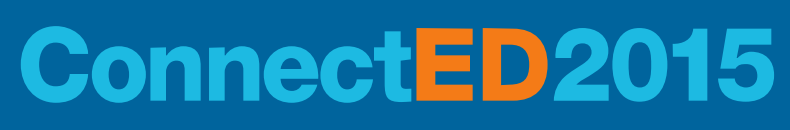

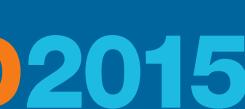

## $\boldsymbol{\omega}$ Remote Systems  $\Omega$ Language BE

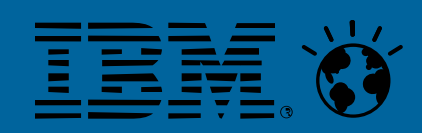

Open <del>Deplication</del><br>Open <del>Programmin</del> **Programming Q\_Application**<br> **Q\_Program** Ro Independent Social Internet

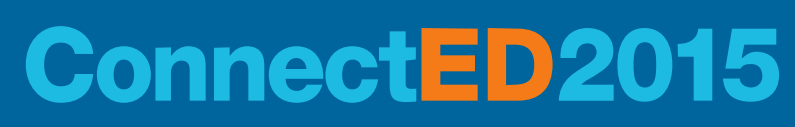

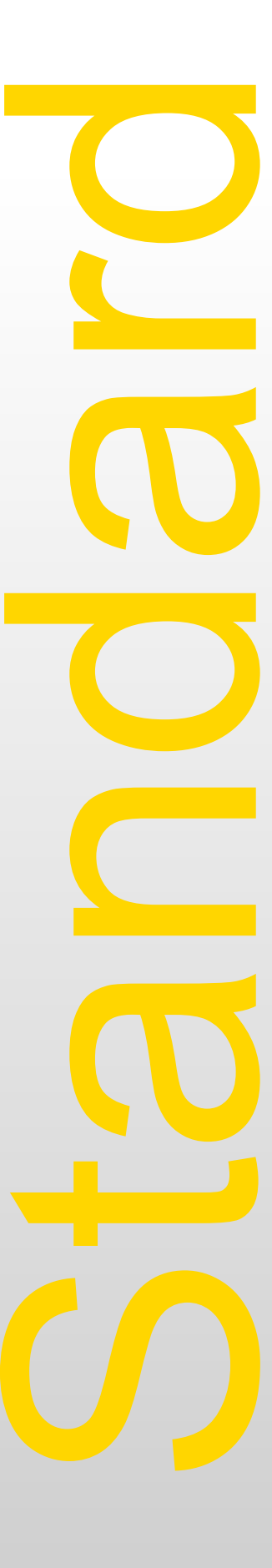

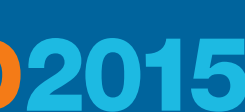

### **CONSUME WEB SERVICES FROM JAVA**

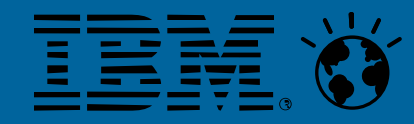

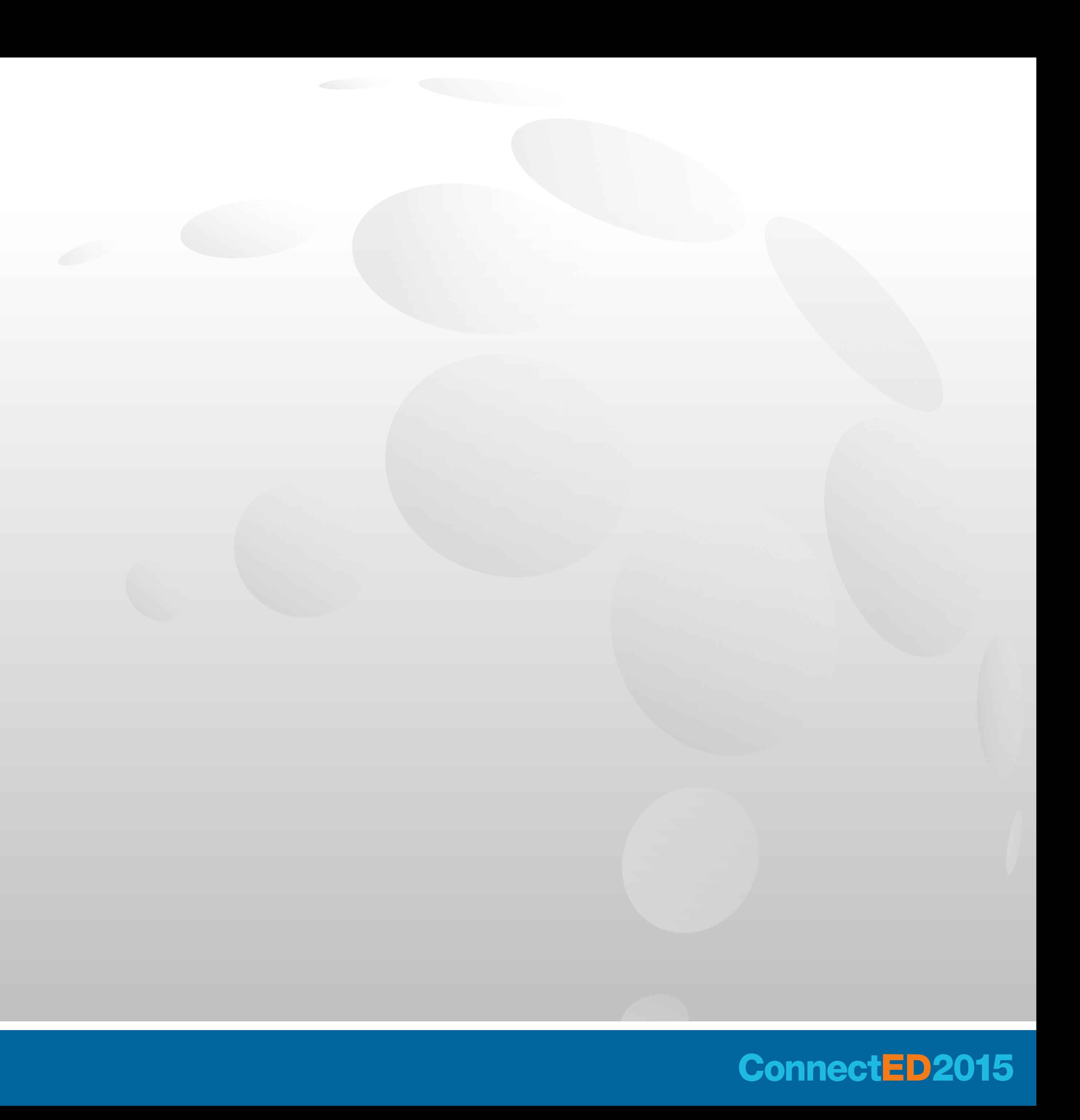

## **Web Services in a Nutshell**

- Communication between two maschines
	- Web Service Consumer and Web Service Provider
- Over a netwok
	- Mostly using HTTP
- Data encoded as XML
- 
- 
- Messages transfered in SOAP envelops ▪ Specified by the World Wide Web Consortium (W3C) ■ Definition of a Web Service in WSDL
	- Web Service Description Language

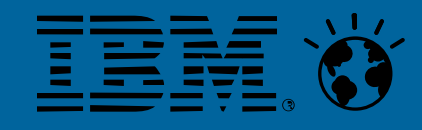

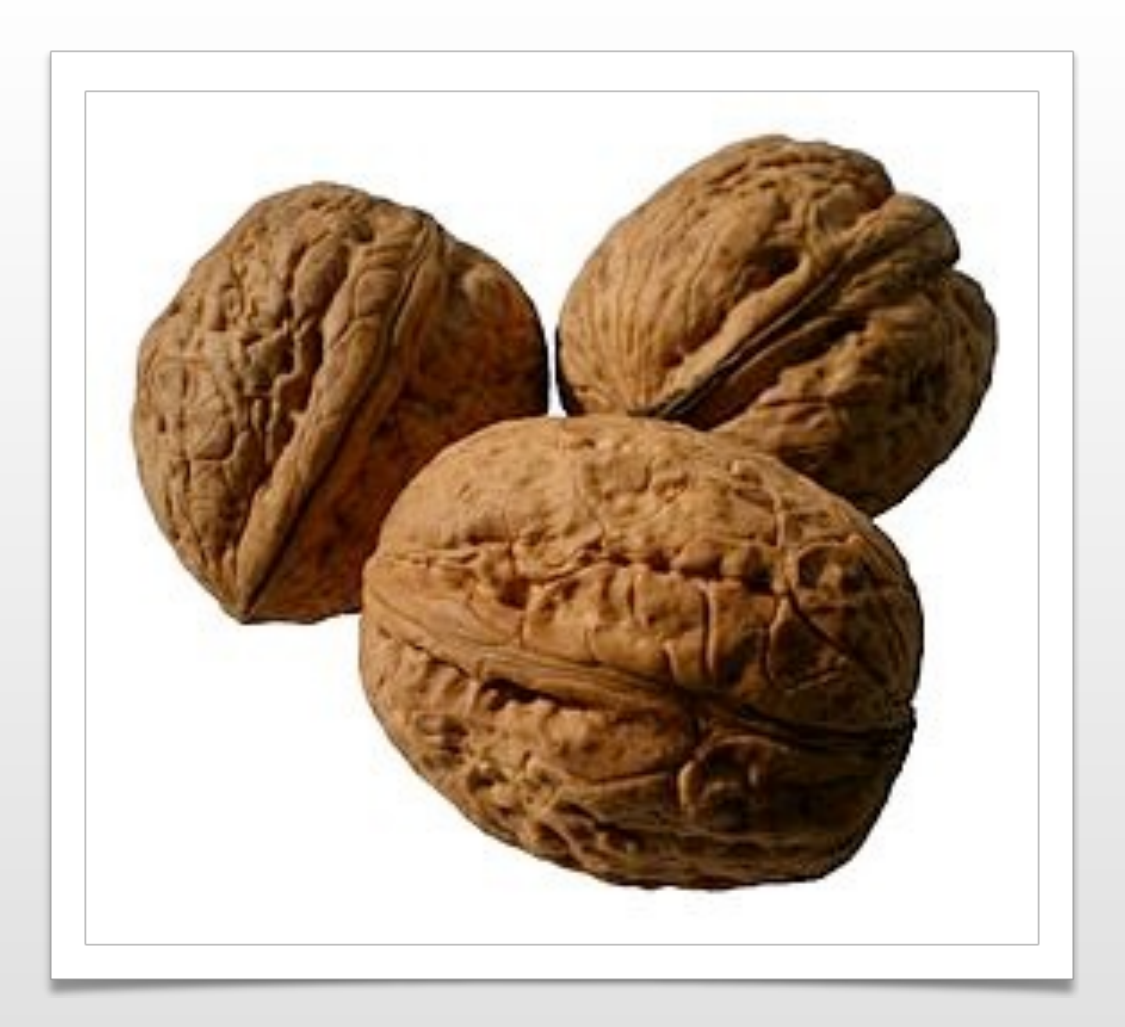

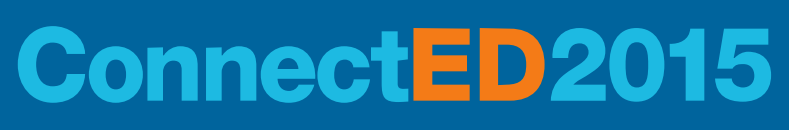

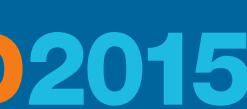

## **Consume Web Services in Java**

- Java EE 6 has built-in classes to consume Web Services: [Java API for XML Web Services \(JAX-WS\)](https://jax-ws.java.net/)
- **The Apache project [CXF](http://cxf.apache.org/index.html) provides a tool to** generate Java files from a WSDL file [wsdl2java](http://cxf.apache.org/docs/wsdl-to-java.html)
- Service actions to Java methods using Java Architecture for XML Binding - JAXB
- The generated Java classes maps through Java Annotations the Web ■ XPages runtime builds on Java EE 6

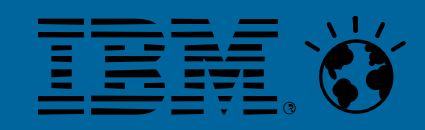

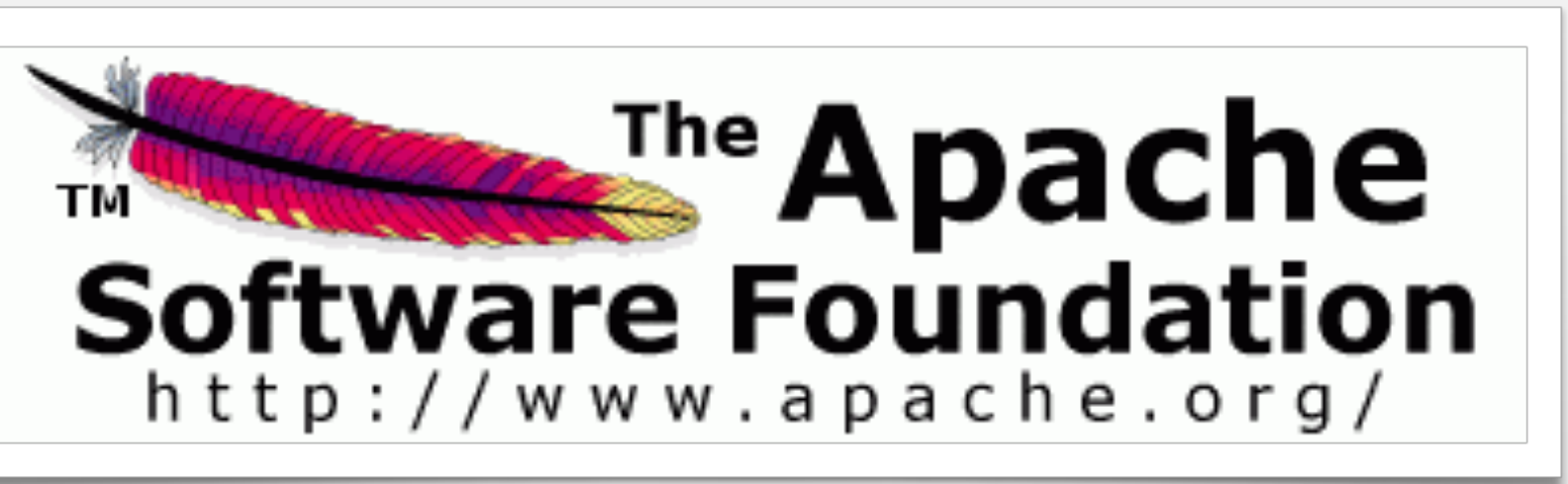

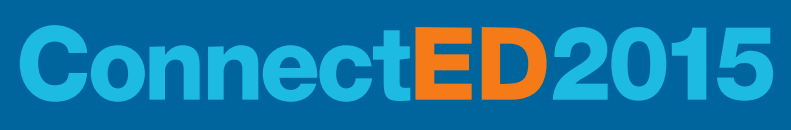

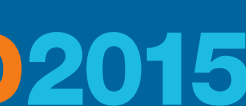

# **Apache CXF – wsdl2java**

- **[Download](http://cxf.apache.org/download.html) CXF from the Apache project site**
- Download the wsdl file from the remote system or access it directly from the remote system
- Call the wsdl2java.bat file with the following parameters

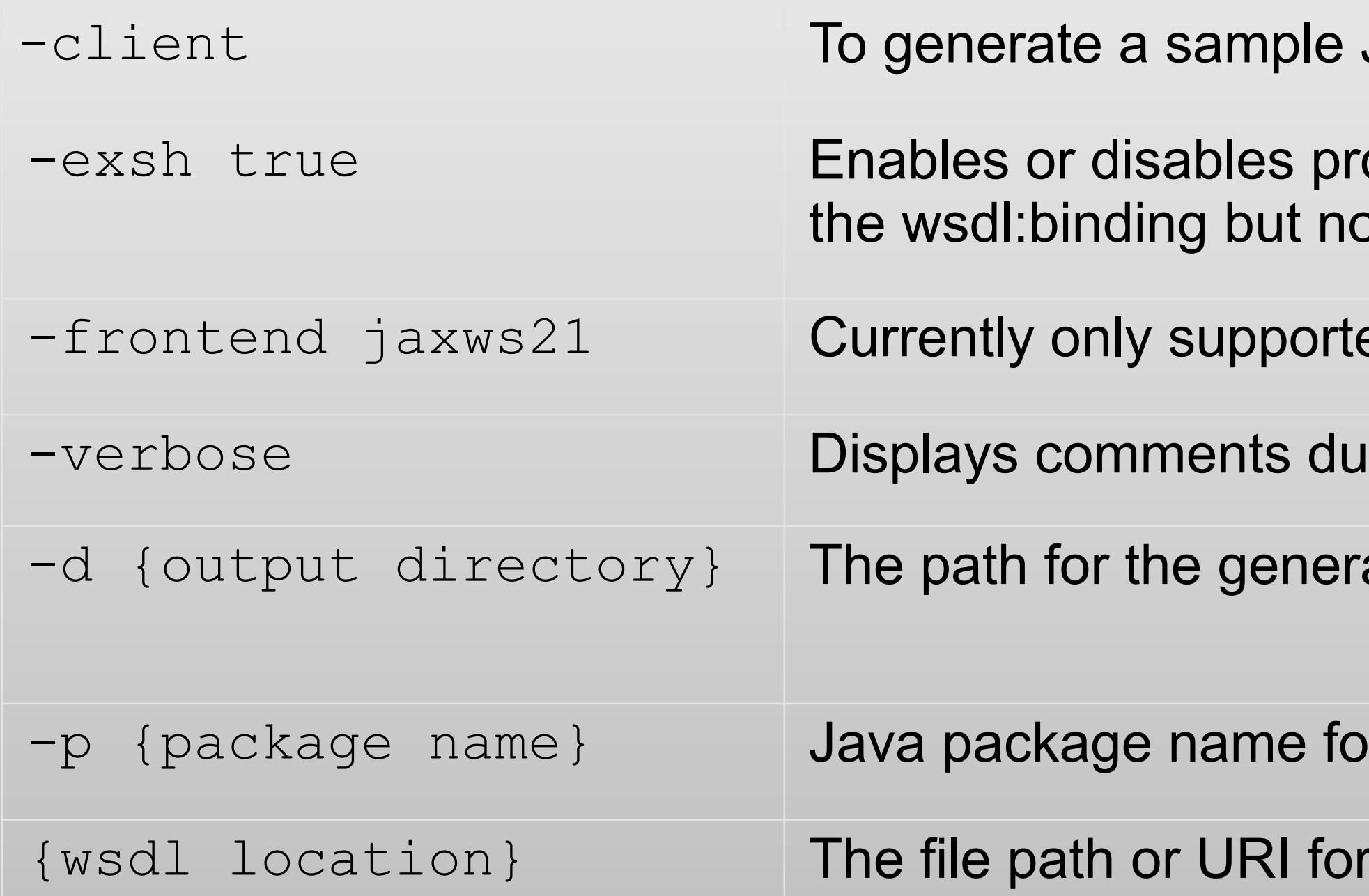

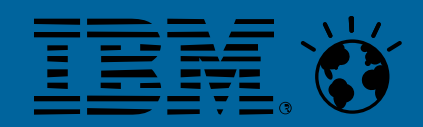

- Java class calling the Web Service
- ocessing of implicit SOAP headers (i.e. SOAP headers defined in ot wsdl:portType section.)
- ed frontend JAX-WS 2.1
- ring the code generation process.
- ated Java classes.
- r the generated Java classes
- the WSDL file

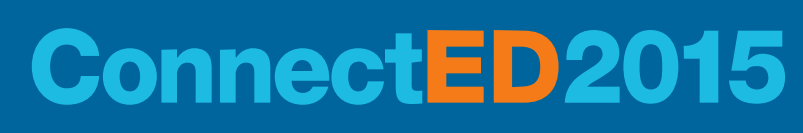

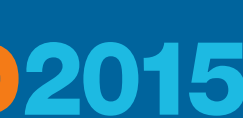

## **Modification of java.policy file needed!**

- JAX-WS uses Java Reflection
- A modification of the java.policy file on the IBM Domino Server is needed to allow a different class loader
	- {Domino Program Path}/jvm/lib/security/java.policy
- The following lines have to be added grant { permission java.lang.RuntimePermission "setContextClassLoader"; permission java.lang.reflect.ReflectPermission "suppressAccessChecks";
	-

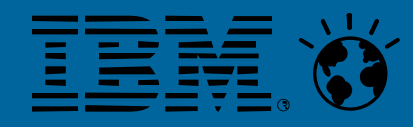

};

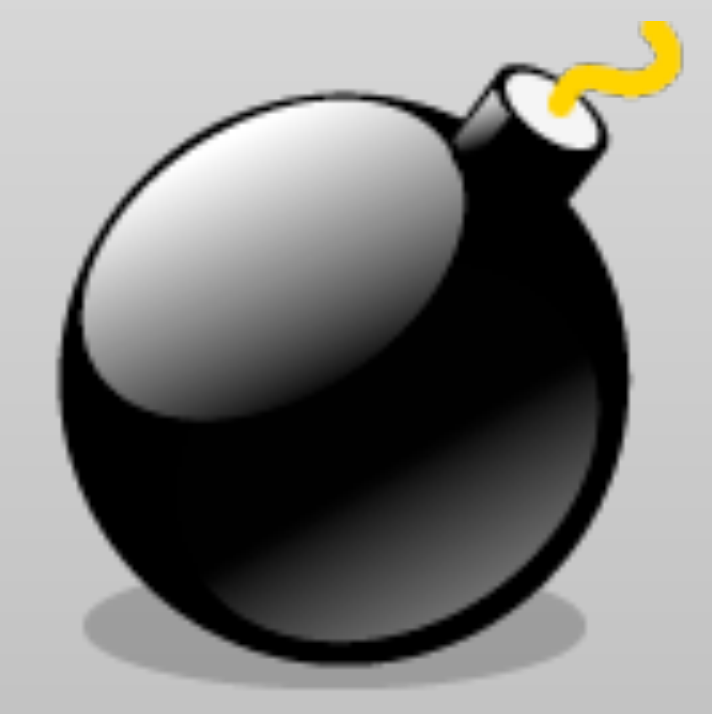

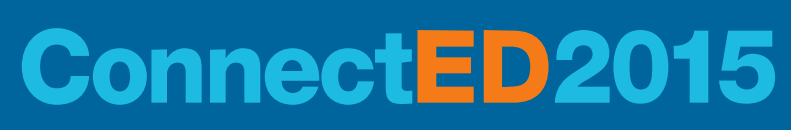

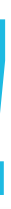

### **Basic Authentication**

- 
- JAX-WS supports Basic Authentication

**import** javax.xml.namespace.QName; **import** javax.xml.ws.BindingProvider; **import** javax.xml.ws.Service;

**protected static final** QName *SERVICE\_NAME* = **new** QName("{*WebServiceTargetNamespace*}", "{*WebServiceName*}");

Service service = {*YourWebServiceImplementationClass*}Service.*create*(wsdlURL, *SERVICE\_NAME*); port = service.getPort({*YourWebServiceClass*}.**class**);

Map<String, Object> ctx = ((BindingProvider) port).getRequestContext(); ctx.put(BindingProvider.*USERNAME\_PROPERTY*, username); ctx.put(BindingProvider.*PASSWORD\_PROPERTY*, password);

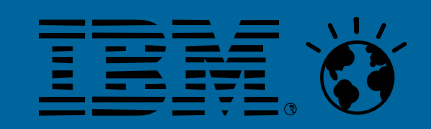

■ Basic Authentication on the HTTP level is widely used for securing Web Services

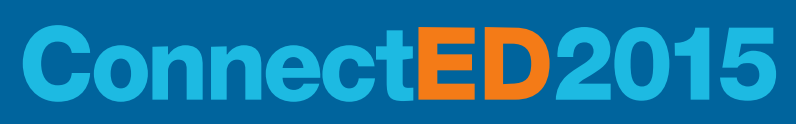

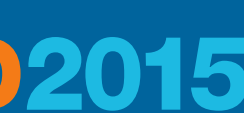

#### **WSDL file protected with Basic Authentication**

- At runtime the WSDL definition is needed for the "Service Endpoint" a.k.a. the Web Service URL
- Sometimes the WSDL itself is protected with Basic Authentication
	-
	- Form with content type "text/xml"

<?xml version=*"1.0"* encoding=*"UTF-8"*?> <definitions xmlns:soap=*"http://schemas.xmlsoap.org/wsdl/soap/"*[…]> <types>[…]</types> <message>[…]</message> <portType>[…]</portType>  $\langle \text{binding}\rangle$ […] $\langle \text{binding}\rangle$  <service name=*"{WebServiceImplementation}Service"*> <port name=*"{WebService}Port"*  <soap:address location= *"{URL of Web Service}"*></soap:address> </port> </service> </definitions>

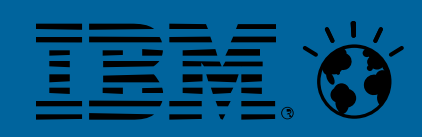

■ Workaround is a Notes application with anonymous access as a WSDL proxy

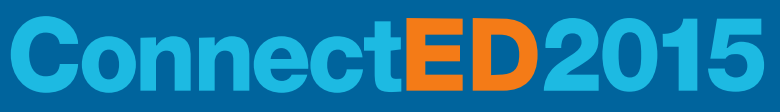

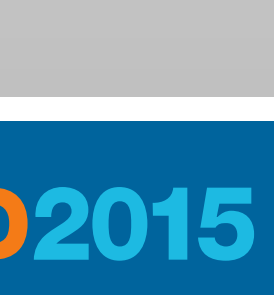

### **CONSUME RESTful WEB SERVICES FROM JAVA**

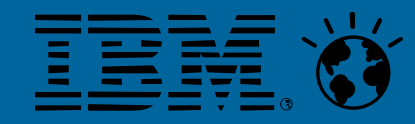

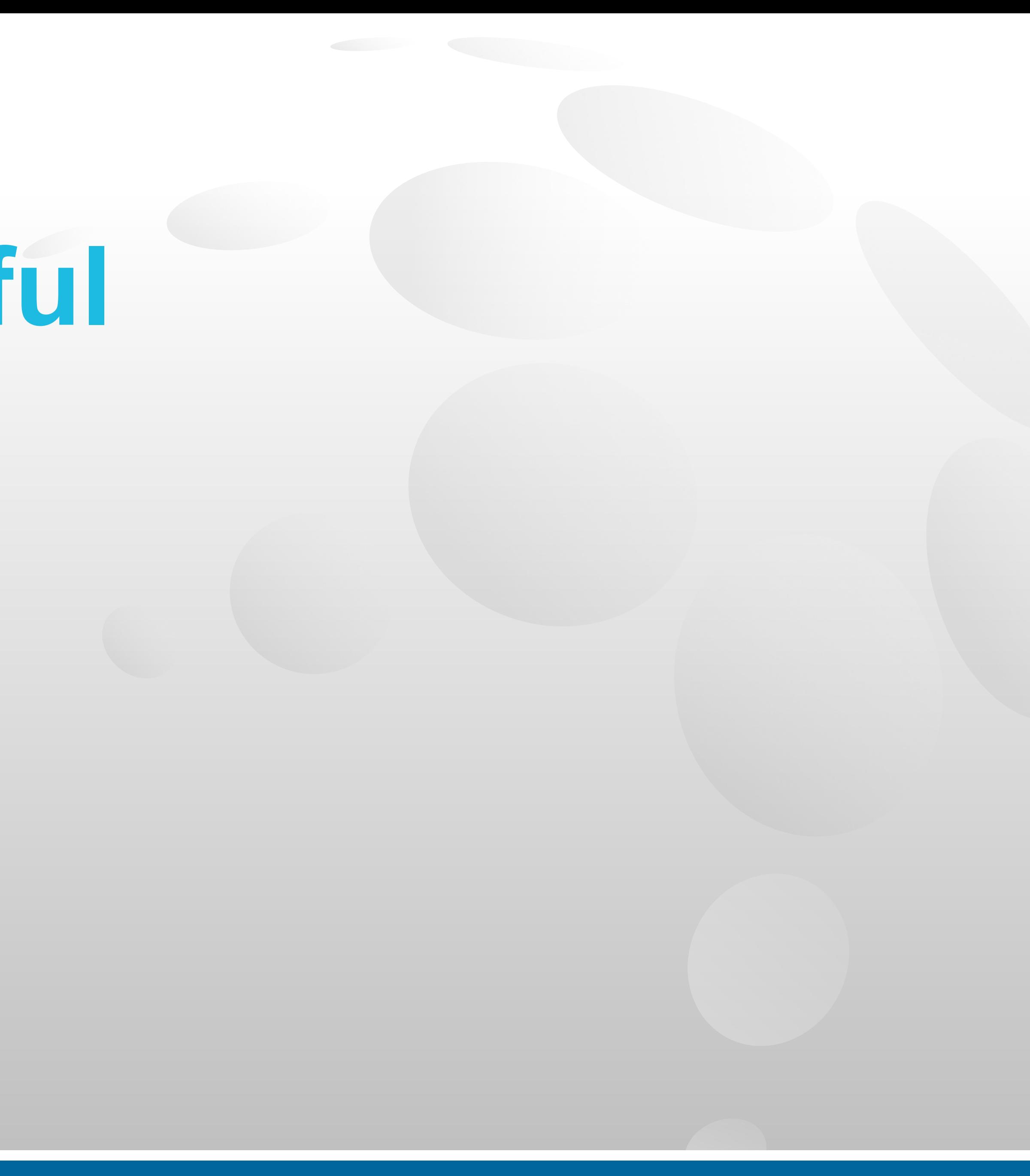

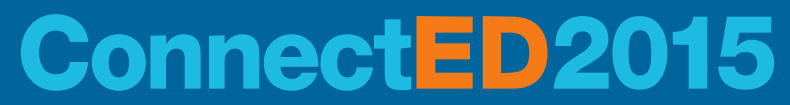

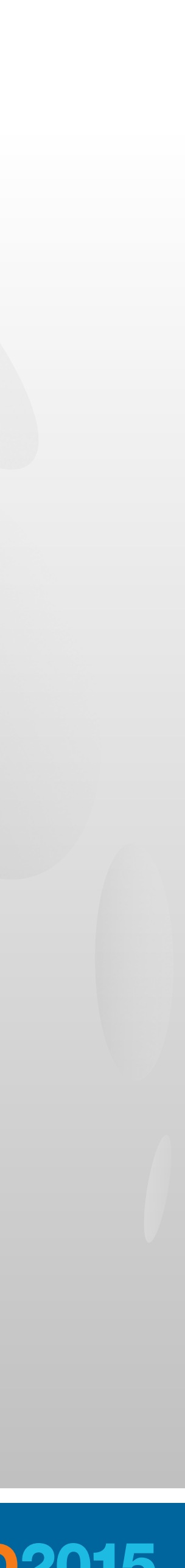

# **REST in a Nutshell**

- Representational state transfer (REST) is an architectural style bases on web standards for accessing resources
- **RESTful Web Services implements access and modification of resources**
- Mostly using HTTP
- **Resources may have different representations, e.g. text, xml, json etc.** ■ The rest client can ask for specific representation via the HTTP protocol (content
- negotiation).
- No standard!
- The WSDL equivalent Web Application Description Language (WADL) is mostly optional
	- Hopefully the documentation is good ;-)

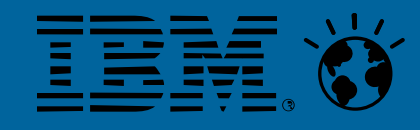

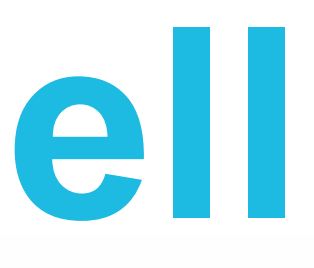

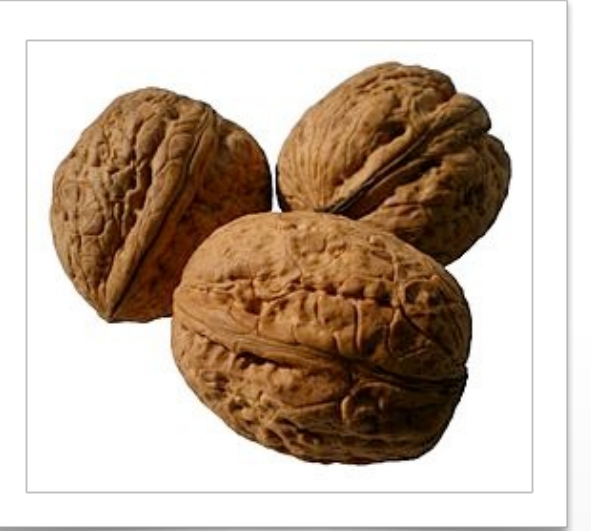

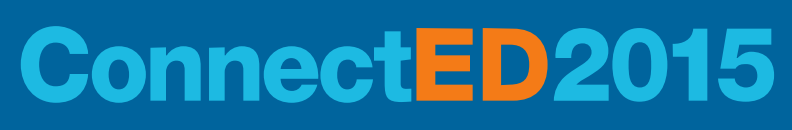

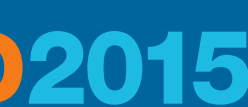

## **REST in a Nutshell – Nouns and Verbs**

- Resources are identified via a URI Nouns
- Actions on resources uses the HTTP methods Verbs

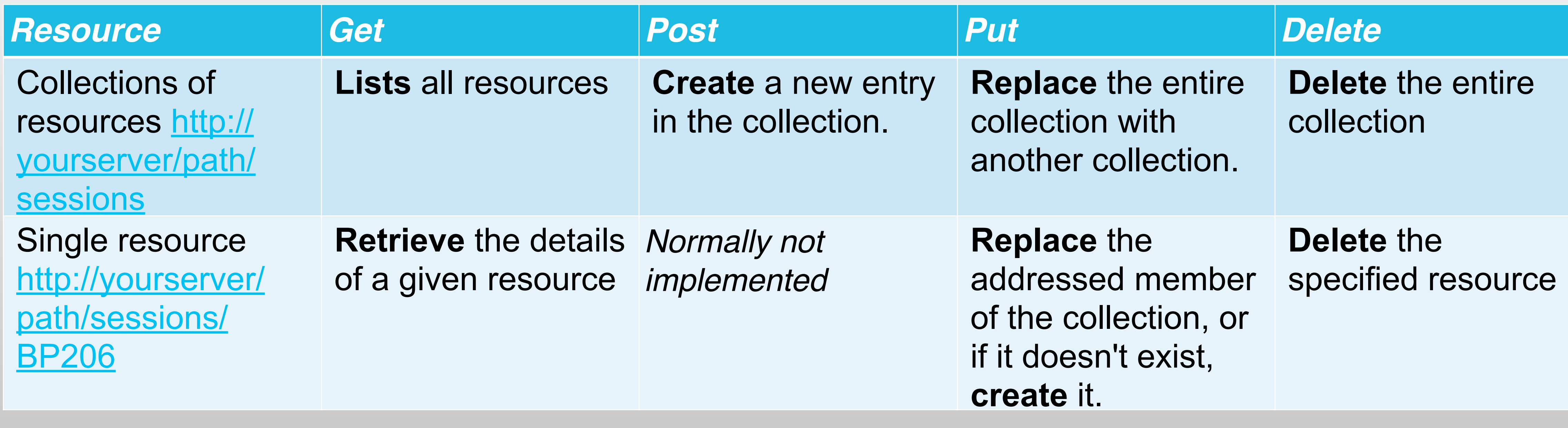

#### Also known as create, read, update and delete (CRUD)

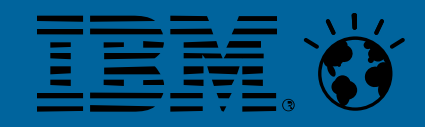

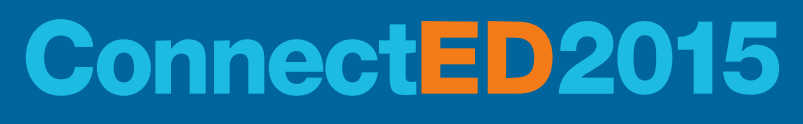

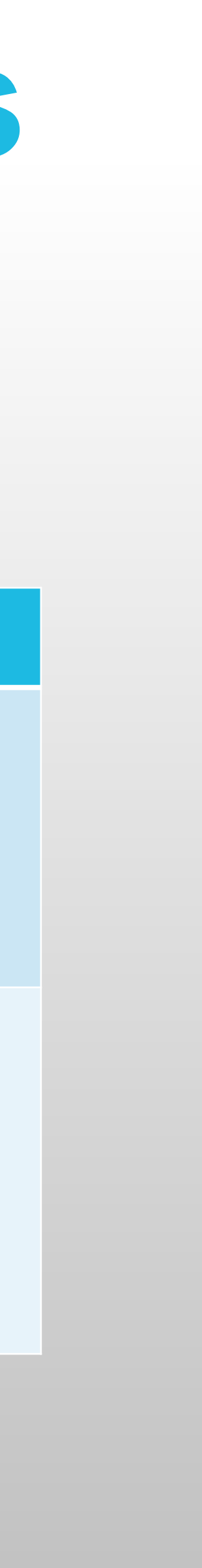

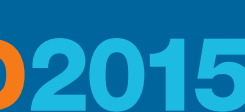

### **Consume RESTful Web Services in Java**

- Java EE 7 has built-in classes to consume RESTful Web Services: [Java API for RESTful Services \(JAX-RS\)](https://jax-rs-spec.java.net/)
- XPages runtime builds on Java EE 6 27
- **Sun / Oracles reference implementation [Jersey](https://jersey.java.net/)** provides all needed Java classes
	- **Jersey version 1.71.1 is the last stable version supporting** Java 6 and JAX-RS 1.1

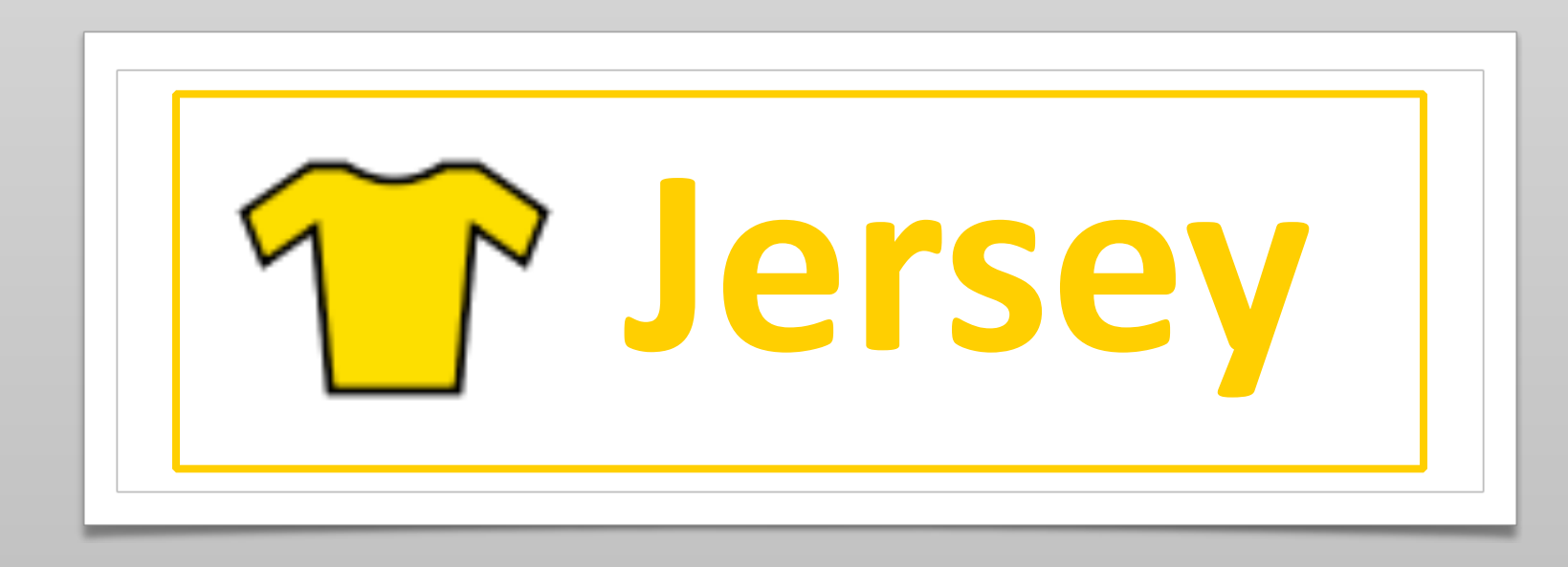

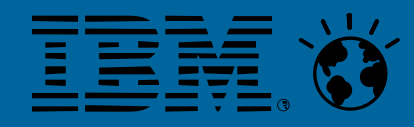

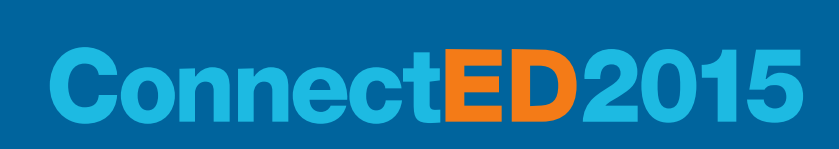

#### **Consume RESTful Web Services in Java - XML**

Architecture for XML Binding - JAXB to map the XML to Java classes

**• At runtime Java classes provided with Java Annotations and the same** 

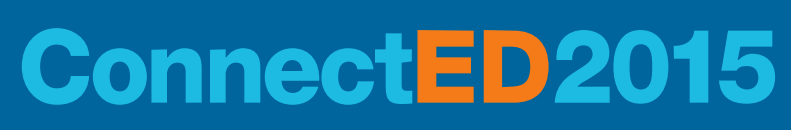

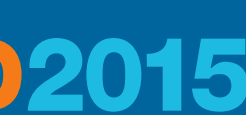

- **If the RESTful Web Service supports XML, Jersey just uses Java**
- property names are mapped to the data from Web Services

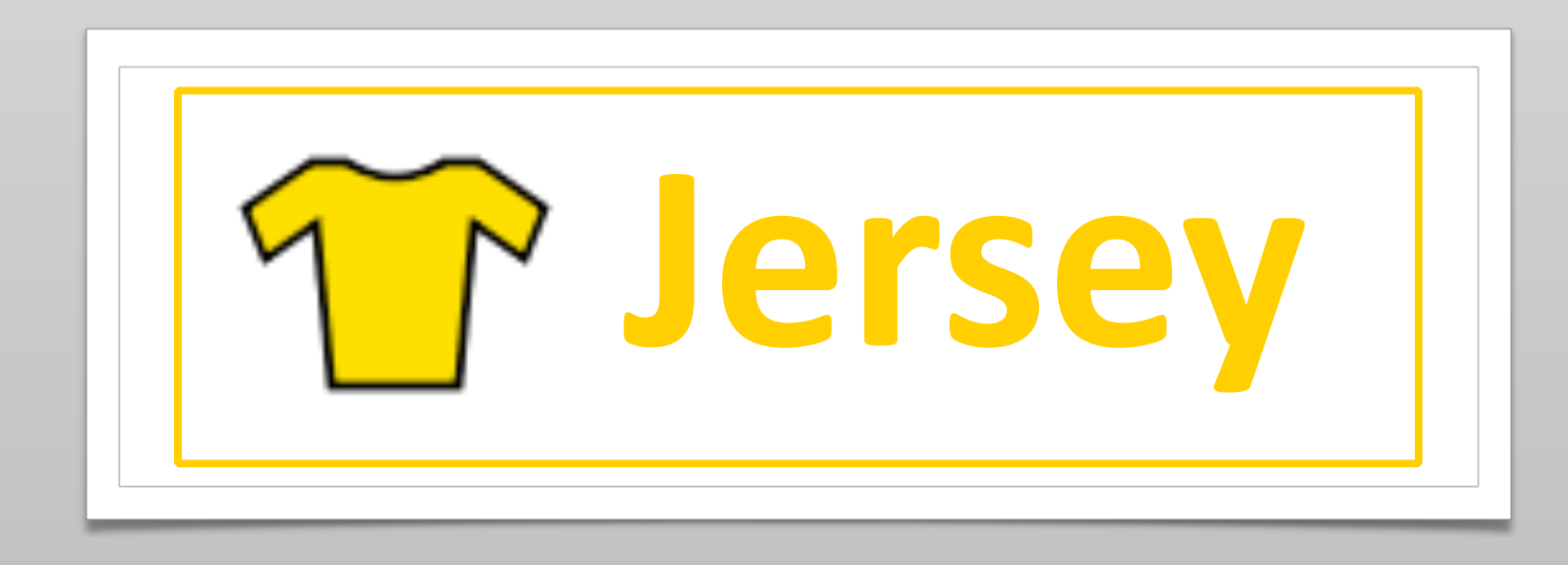

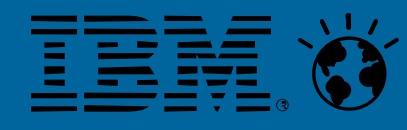

#### ▪ Representation data as JSON

```
\lceil \} sessionId: "BP108", 
   description: "...", 
   speakers: [{ 
           name: "Bernd Hort", 
           company: "assono GmbH"}] 
  }, 
\left\{ \begin{array}{c} 1 \end{array} \right.sessionId: "Chalk405",
   title: "XPages and Java: Share Your Experiences", 
   description: "...", 
   speakers: [{ 
           name: "Bernd Hort", 
            company: "assono GmbH"}] 
 \}
```
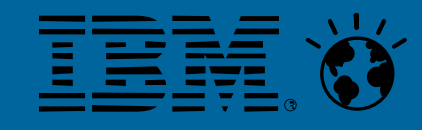

title: "Be Open - Use Web Services and REST in XPages Applications",

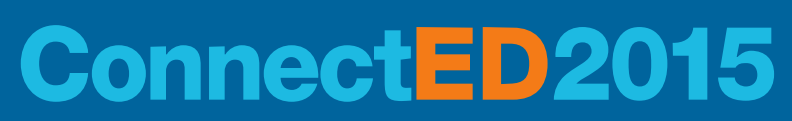

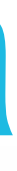

```
▪ Java Class
```
**import** javax.xml.bind.annotation.XmlRootElement;

```
@XmlRootElement 
public class Speaker {
```

```
 private String name; 
   private String company; 
   // Getter and setter methods 
  // […] 
}
@XmlRootElement 
public class Session {
```

```
 private String sessionId; 
 private String title; 
 private String description; 
 private Speaker[] speaker;
```

```
 // Getter and setter methods 
 // […]
```
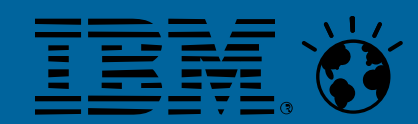

**}**

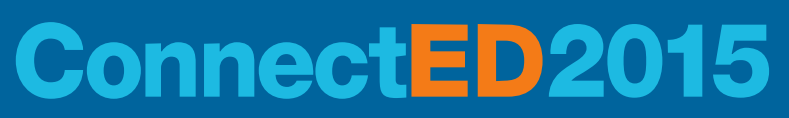

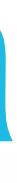

#### **. Java Class for accessing the Web Service**

```
import java.net.URI; 
import javax.ws.rs.core.MediaType; 
import javax.ws.rs.core.UriBuilder; 
import com.sun.jersey.api.client.Client; 
import com.sun.jersey.api.client.WebResource; 
import com.sun.jersey.api.client.config.ClientConfig; 
import com.sun.jersey.api.client.config.DefaultClientConfig; 
public class RESTClient { 
   public static Session[] getSessions() { 
     ClientConfig config = new DefaultClientConfig(); 
     Client client = Client.create(config); 
     WebResource service = client.resource(getBaseURI()); 
     return service.path("sessions").accept(MediaType.TEXT_XML).get(Session[].class); 
 } 
   private static URI getBaseURI() { 
     return UriBuilder.fromUri("http://{server}/{applicationpath}").build(); 
   } 
}
```
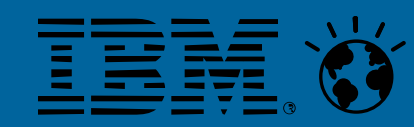

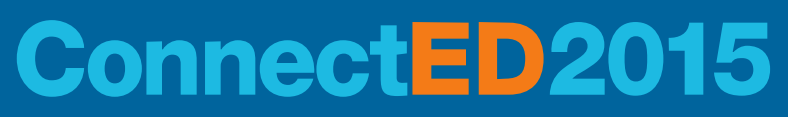

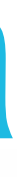

#### **Consume RESTful Web Services in Java - JSON**

- Instead of using JAXB to map XML to Java classes use a JSON to Java mapper
- **Uersey 1.71.1 comes with [Jackson](http://jackson.codehaus.org/) 1.9.2 from Codehouse.org** 
	- **Recently moved to<https://github.com/FasterXML/jackson>**

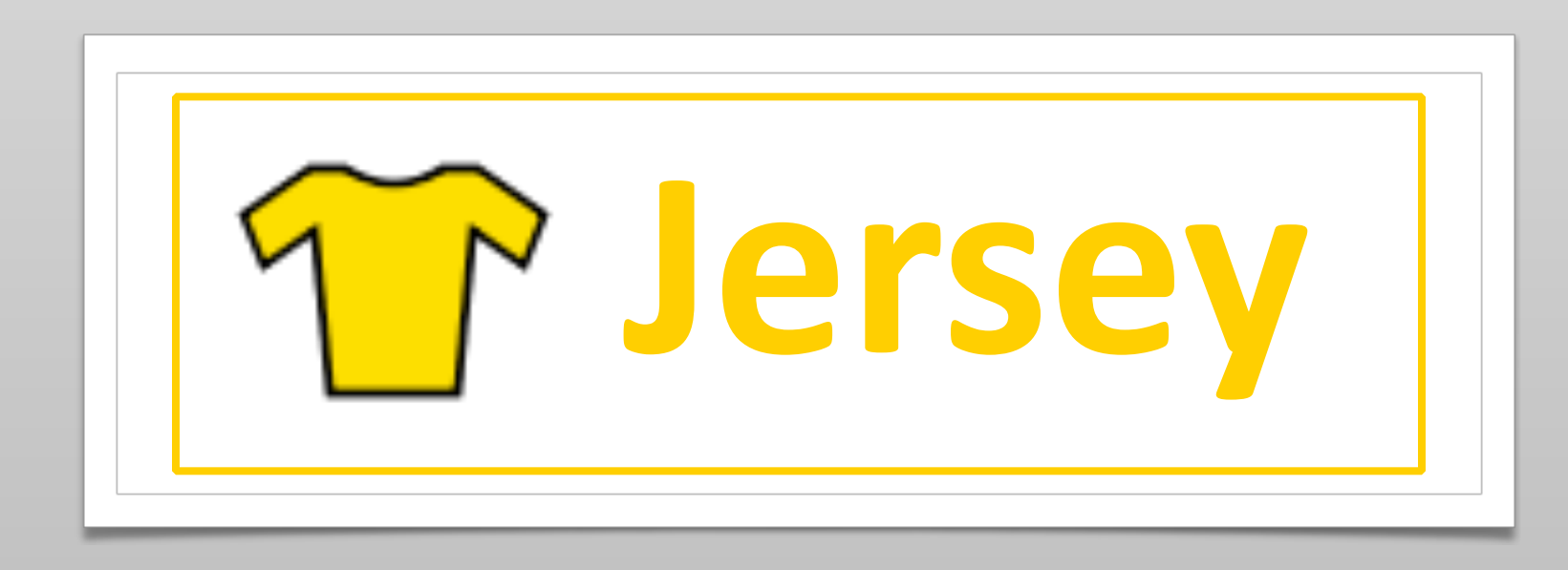

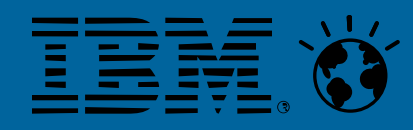

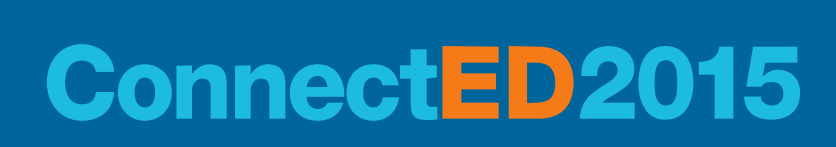

#### **• Java Class for accessing the Web Service**

```
import [...]
```
**import** org.codehaus.jackson.map.ObjectMapper;

```
public class RESTClient { 
   public static Session[] getSessions() { 
     ClientConfig config = new DefaultClientConfig(); 
     Client client = Client.create(config); 
     WebResource service = client.resource(getBaseURI()); 
     String json = service.path("Sessions").accept(MediaType.APPLICATION_JSON).get(String.class); 
    ObjectMapper mapper = new ObjectMapper(); 
    sessions = mapper.readValue(json, Session[].class);
     return sessions; 
 } 
   private static URI getBaseURI() { 
     return UriBuilder.fromUri("http://{server}/{applicationpath}").build(); 
  \mathfrak{L}}
```
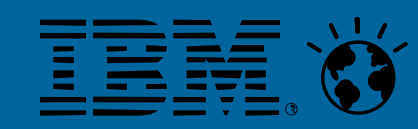

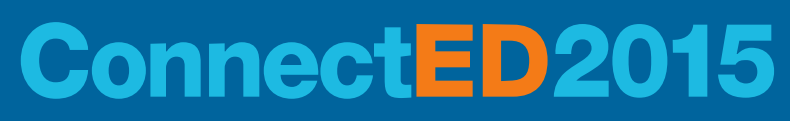

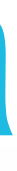

## **Modification of java.policy file needed!**

- Jersy uses a different class loader
- So another modification of the java.policy file on the IBM Domino Server is needed to allow a different class loader
	- {Domino Program Path}/jvm/lib/security/java.policy
- The following lines needs to be added grant {
	- **permission java.lang.RuntimePermission "getClassLoader";**
	- };

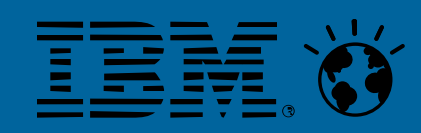

 permission java.lang.RuntimePermission "setContextClassLoader"; permission java.lang.reflect.ReflectPermission "suppressAccessChecks";

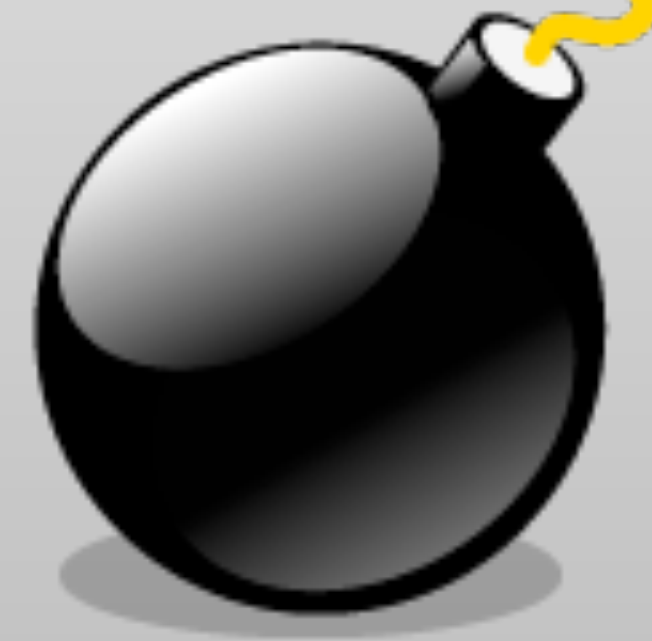

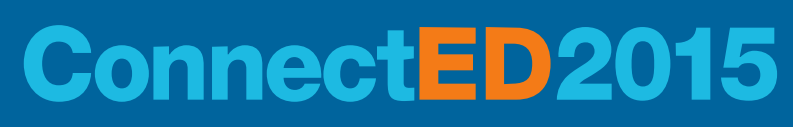

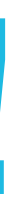

### **CONSUME WEB SERVICES FROM JAVASCRIPT**

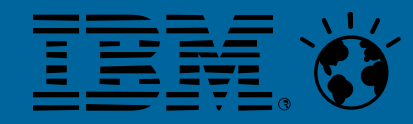

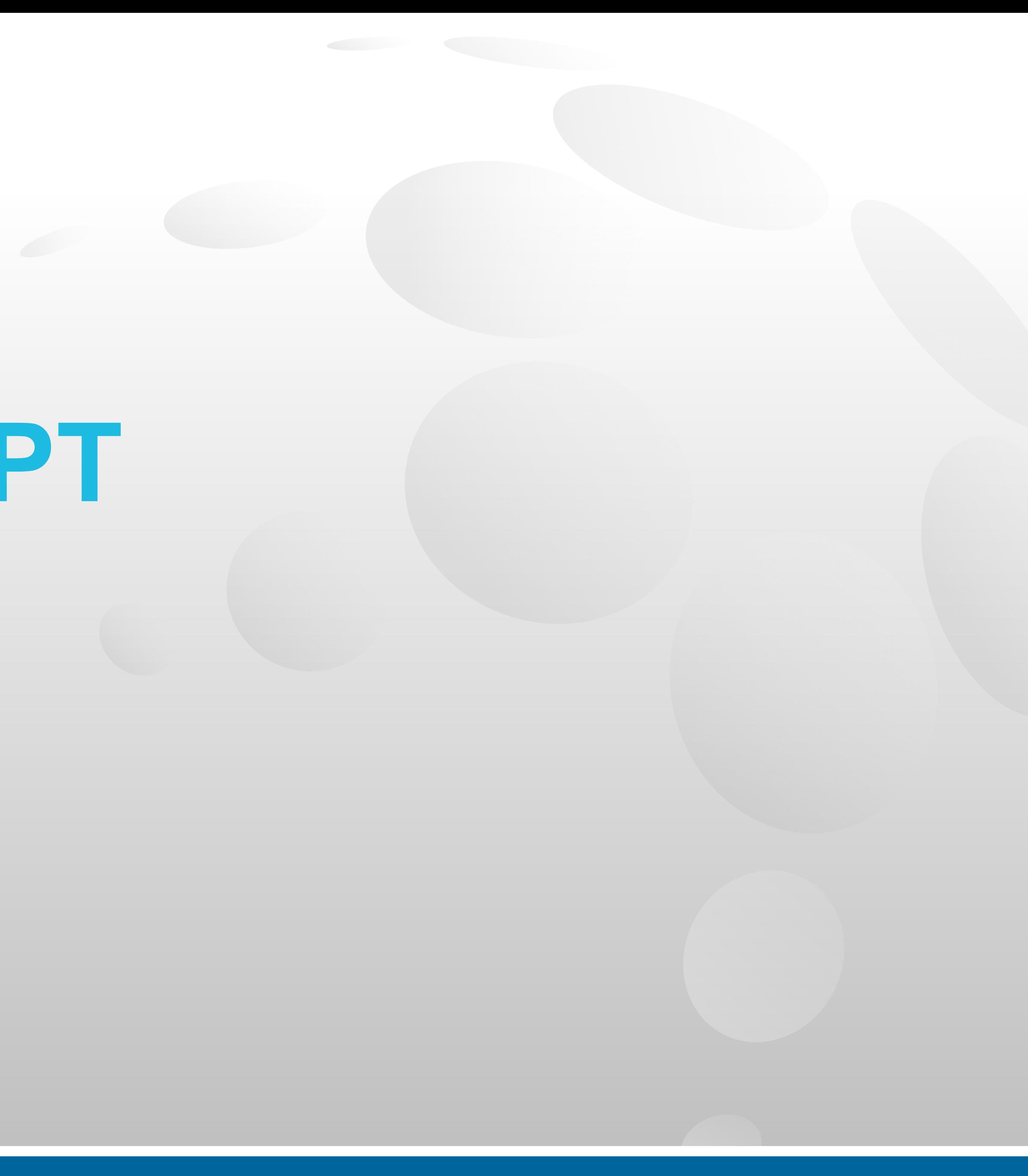

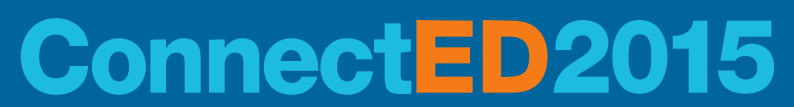

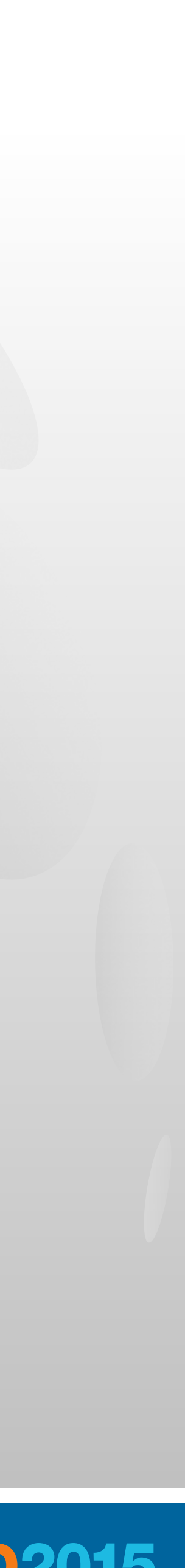

### **Consume Web Services from JavaScript**

- **Historically is consuming a Web Services the base for all AJAX style** techniques
	- The JavaScript class **XMLHttpRequest** handles the communication with a server from within a web site
- **Astonishingly the support for calling Web Services is still mostly hand** coding
- No efforts are taken because most servers offers REST nowadays ■ The SOAP Envelope must be built and send to a server using
- **XMLHttpRequest**
- The returning XML has to be parsed

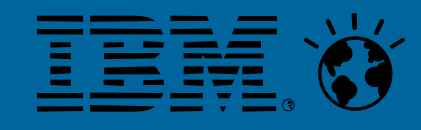

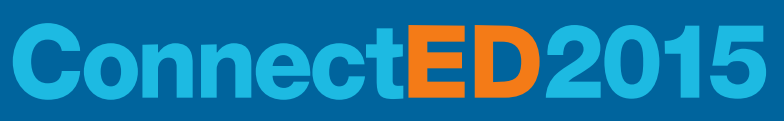

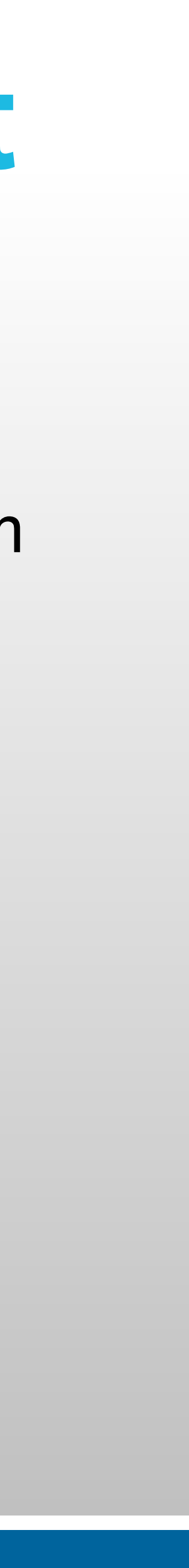

```
<script type="text/javascript"> 
     function soap() { 
      var xmlhttp = new XMLHttpRequest();
       xmlhttp.open('POST', 'https://somesoapurl.com/', true); 
       // build SOAP request 
       var sr = 
         '<?xml version="1.0" encoding="utf-8"?>' + 
         '<soapenv:Envelope ' + 
           'xmlns:xsi="http://www.w3.org/2001/XMLSchema-instance" ' + 
           'xmlns:api="http://{demo web service}" ' + 
           'xmlns:xsd="http://www.w3.org/2001/XMLSchema" ' + 
           'xmlns:soapenv="http://schemas.xmlsoap.org/soap/envelope/">' + 
           '<soapenv:Body>' + 
             '<api:some_api_call soapenv:encodingStyle="http://schemas.xmlsoap.org/soap/encoding/">' + 
               '<username xsi:type="xsd:string">login_username</username>' + 
               '<password xsi:type="xsd:string">password</password>' + 
             '</api:some_api_call>' + 
           '</soapenv:Body>' + 
        '</soapenv:Envelope>';
      xmlhttp.onreadystatechange = function () {
         if (xmlhttp.readyState == 4) { 
          if (xmlhttp.status == 200) {
             alert('done - use firebug to see response'); 
 } 
 } 
 } 
       // Send the POST request 
       xmlhttp.setRequestHeader('Content-Type', 'text/xml'); 
       xmlhttp.send(sr); 
       // send request 
       // ... 
 } 
   </script>
```

```
重單论
```
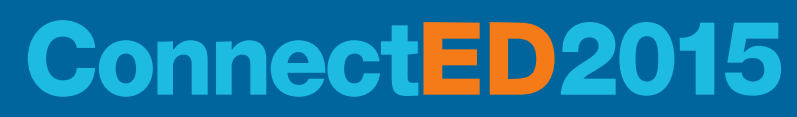

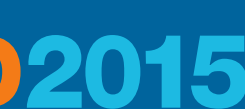

# **How to get a SOAP Envelope?**

- is using a test tool
- Point the test tool to the WSDL to let it generate the test cases
- 
- A good choice is [SoapUI](http://www.soapui.org/)
- Or use the Web Service Explorer from Eclipse
	- Open the Java EE perspective
	- Menu Run\Launch the Web Service Explorer
	- Change to the WSDL page
	- **Fill in the sample data**
	- Click on "Source"

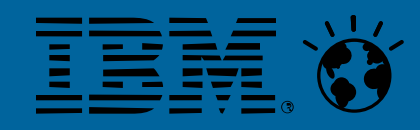

■ A good way to get the SOAP Envelope needed for a specific Web Service

**• Invoke the Web Service with sample data and copy the SOAP Envelope** 

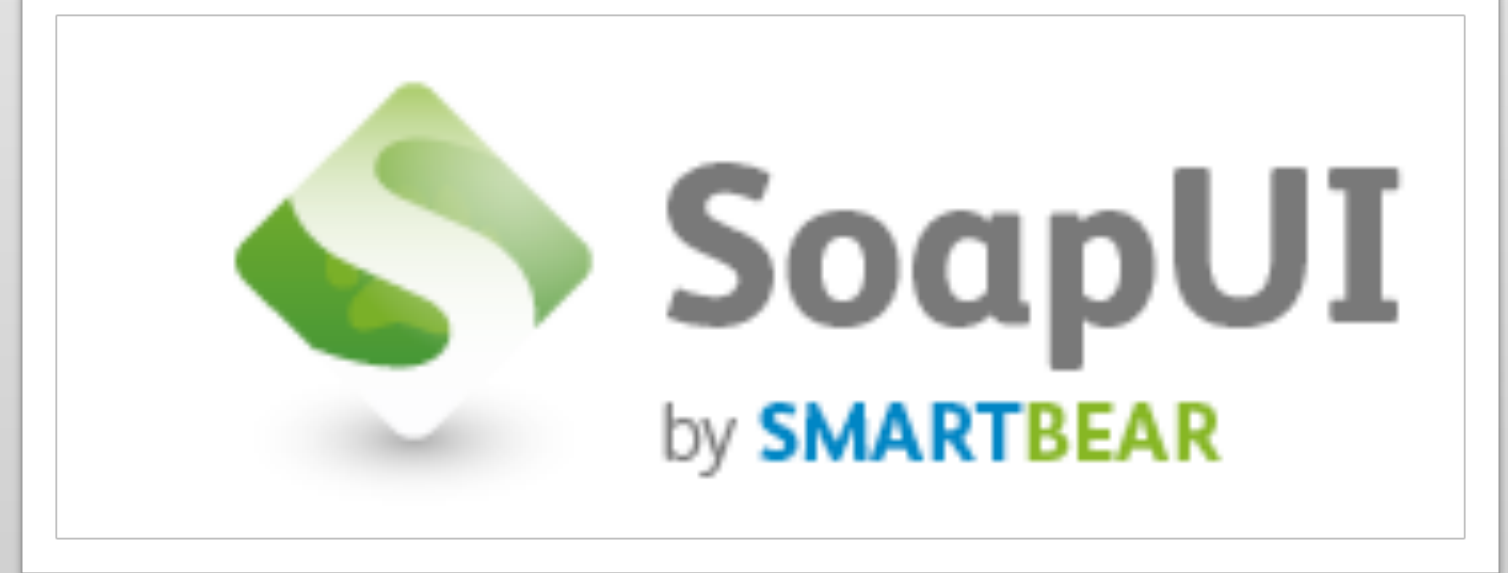

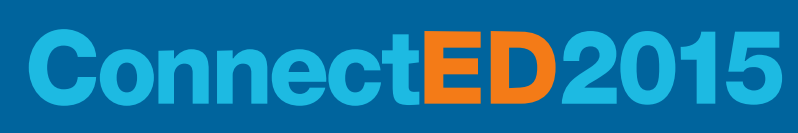

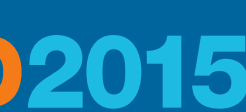

# **dojo Support**

- **.** dojo may not have direct support for consuming SOAP Web Services
- But dojo has a lot of helpers to offer
	- . the [dojo](http://dojotoolkit.org/api/1.6/dojo) base object
		- [dojo.formToJson](http://dojotoolkit.org/reference-guide/1.6/dojo/formToJson.html) : Convert a DOM Form to JSON.
		- dojo.formToObject: Convert a DOM Form to a JavaScript object.
		- dojo.formToQuery: Convert a DOM Form to a query string.
		- dojo.objectToQuery: Convert a JavaScript object to a query string.
		- dojo.queryToObject: Convert a query string to a JavaScript Object
	- **. [dojo.xhr](http://dojotoolkit.org/reference-guide/1.6/dojo/xhr.html) offers AJAX I/O transports and utility methods** 
		- [dojo.xhrDelete](http://dojotoolkit.org/reference-guide/1.6/dojo/xhrDelete.html) : Use HTTP DELETE method to make an xhr call.
		- [dojo.xhrGet](http://dojotoolkit.org/reference-guide/1.6/dojo/xhrGet.html) : Use HTTP GET method to make an xhr call.
		- [dojo.xhrPost](http://dojotoolkit.org/reference-guide/1.6/dojo/xhrPost.html) : Use HTTP POST method to make an xhr call.
		- [dojo.xhrPut](http://dojotoolkit.org/reference-guide/1.6/dojo/xhrPut.html) : Use HTTP PUT method to make an xhr call.

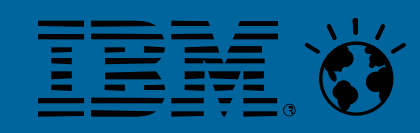

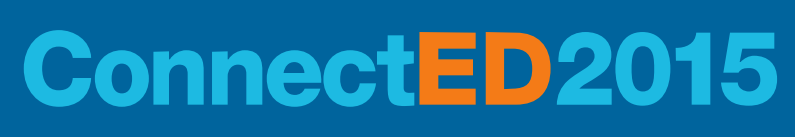

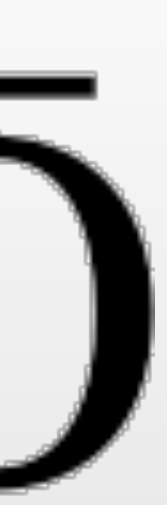

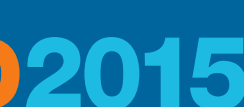

# **dojo Support**

- **ID [dojox.rpc](http://dojotoolkit.org/reference-guide/1.6/dojox/rpc.html) communicate via Remote Procedure Calls (RPC)** with Backend Servers
- 
- **A [Service Mapping Description \(SMD\)](http://dojotoolkit.org/reference-guide/1.9/dojox/rpc/smd.html) is a JSON representation** describing web services and it is used by dojox.rpc.Service.
	- **Dojo comes with predefined SMDs for accessing** 
		- Google
		- Twitter
		- Yahoo!
		- Wikipedia

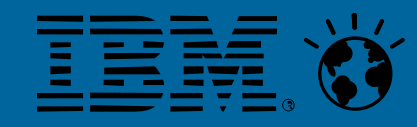

**.** [dojox.rpc.Service](http://dojotoolkit.org/reference-guide/1.6/dojox/rpc/Service.html) is the foundation of most dojox.RPC transportation

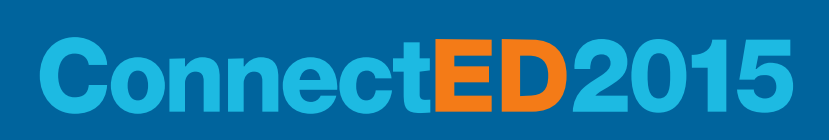

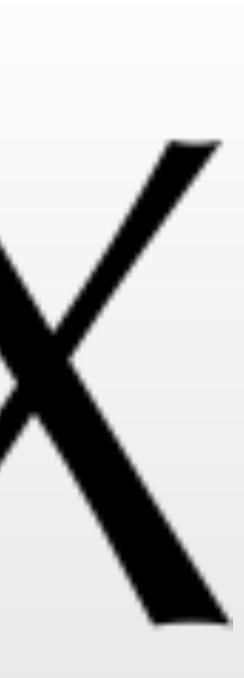

### **CONSUME RESTful WEB SERVICES FROM JAVASCRIPT**

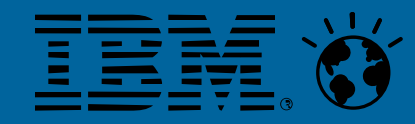

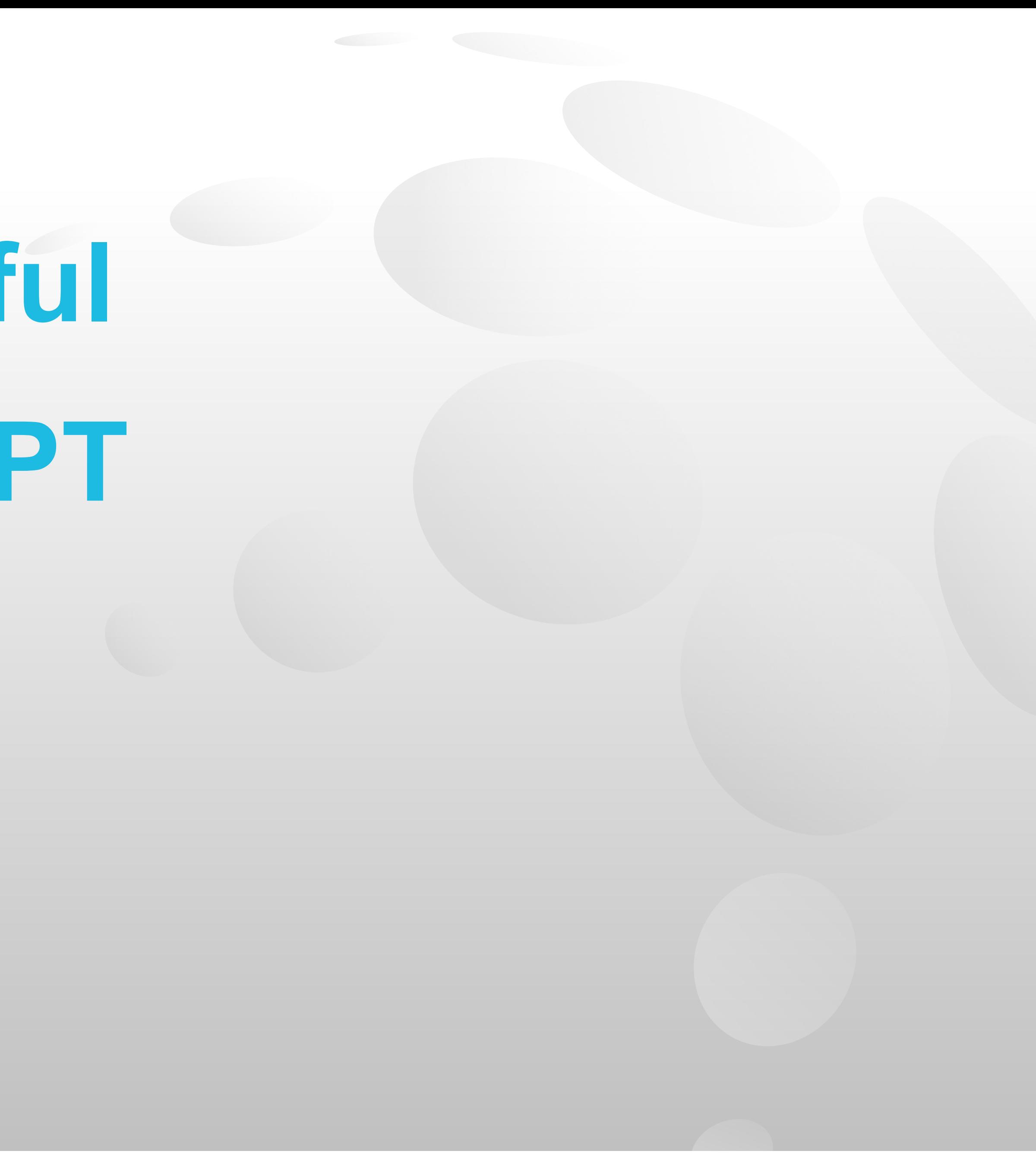

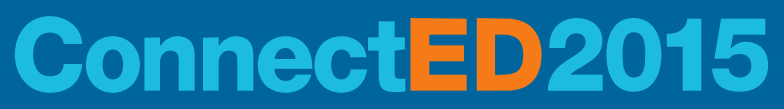

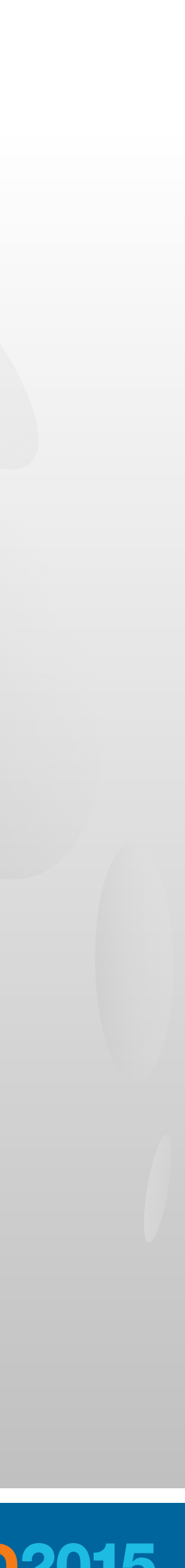

#### **Consume RESTful Web Services from JavaScript**

- **Either do it the hard way and use the JavaScript class <b>XMLHttpRequest** directly
- **Druse dojo** 
	- **[dojo.xhrDelete](http://dojotoolkit.org/reference-guide/1.6/dojo/xhrDelete.html): Use HTTP DELETE method to make an xhr call.**
	- **.** dojo.xhrGet: Use HTTP GET method to make an xhr call.
	- **. dojo.xhrPost: Use HTTP POST method to make an xhr call.**
	- **.** dojo.xhrPut: Use HTTP PUT method to make an xhr call.

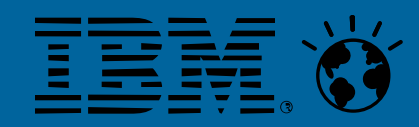

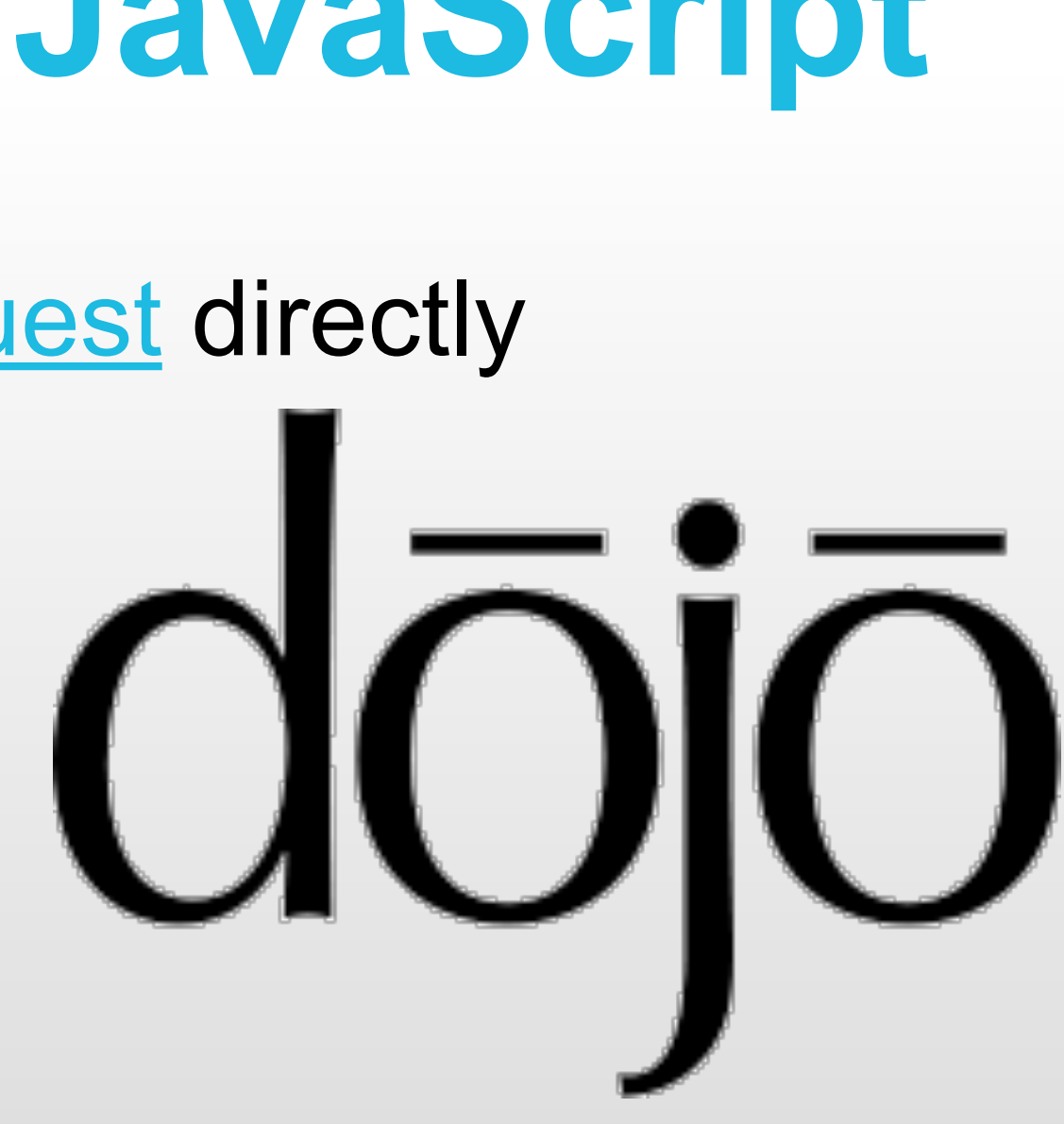

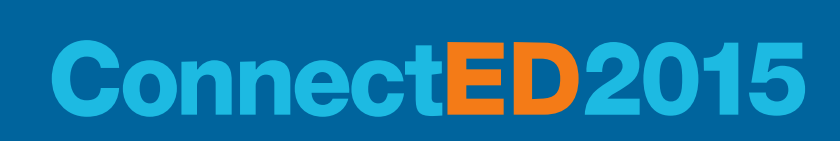

## **dojo.xhrGet**

#### **• dojo.xhrGet expects a parameter object with the following properties**

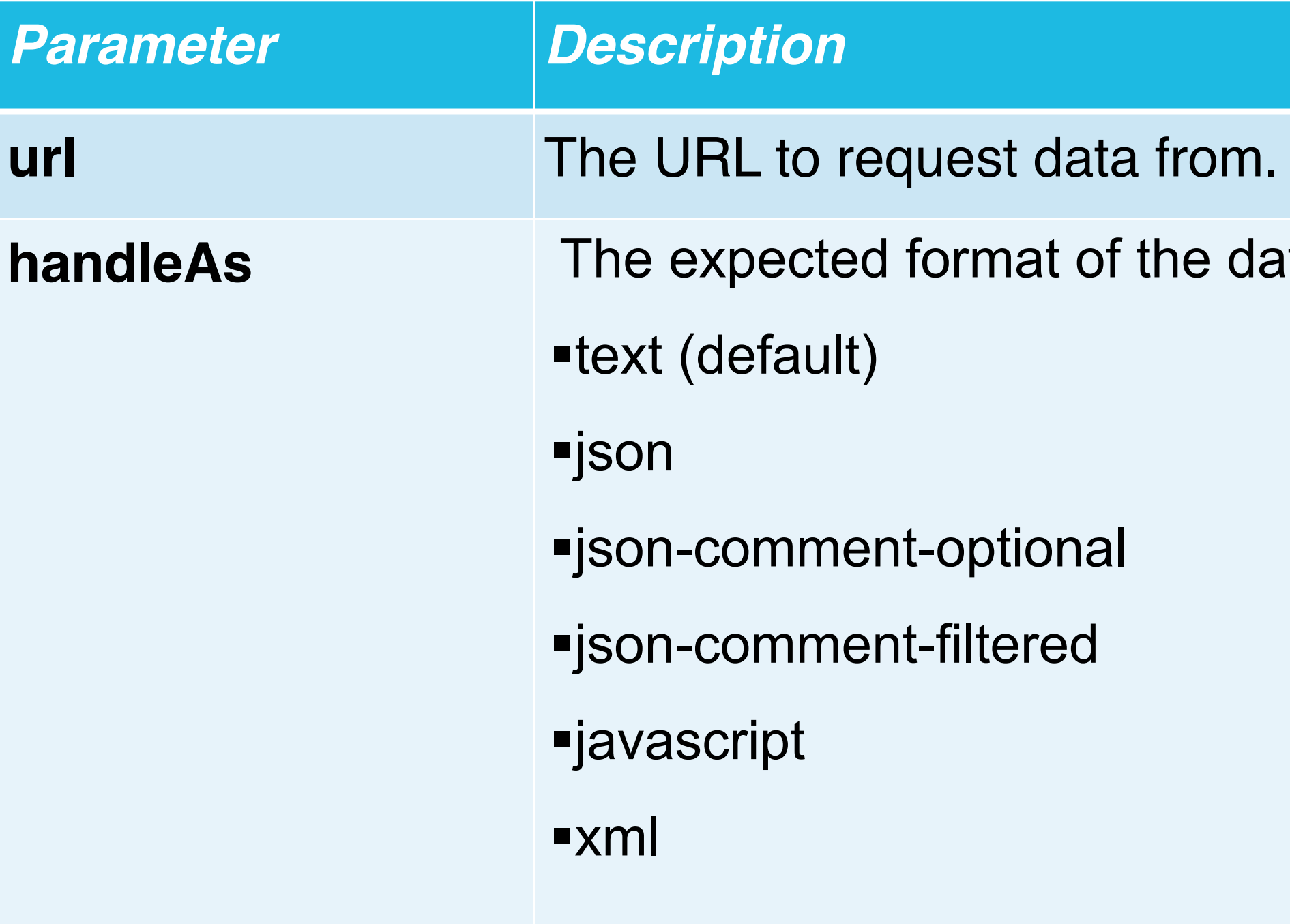

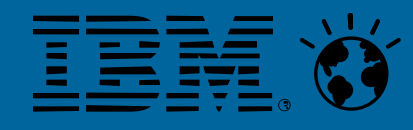

**handlehsion The currently supported options are:** 

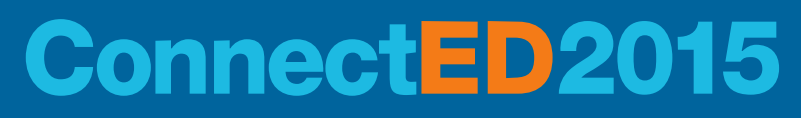

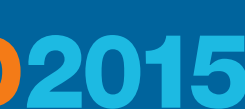

# **dojo.xhrGet – Optional Parameters**

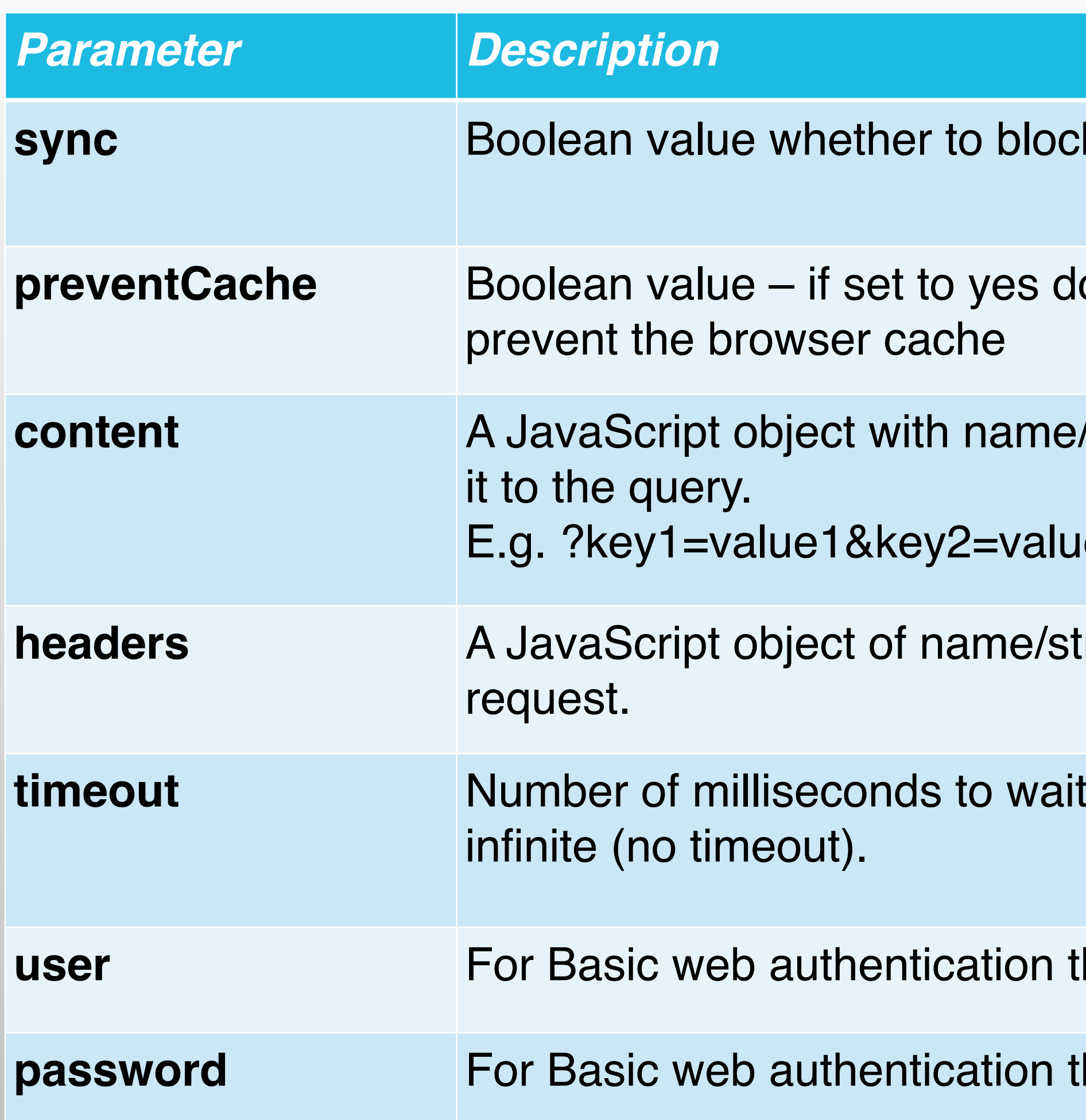

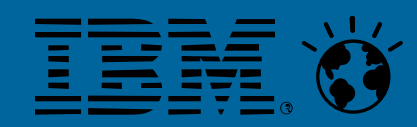

- **k** the browser while the request is running. Default is false.
- ojo adds a unique query parameter to each request to
- /string value pairs. dojo will encode the values and append
- le2&key3=value3
- tring value pairs. The headers are send as part of the
- until timing out the request. Default is '0', which means

he username.

he password.

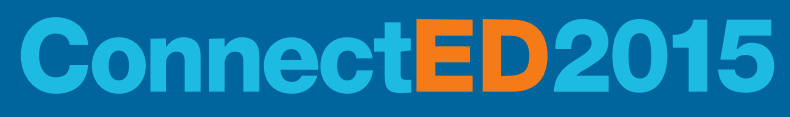

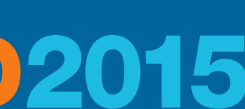

### **dojo.xhrGet – Parameters for Handling the Data**

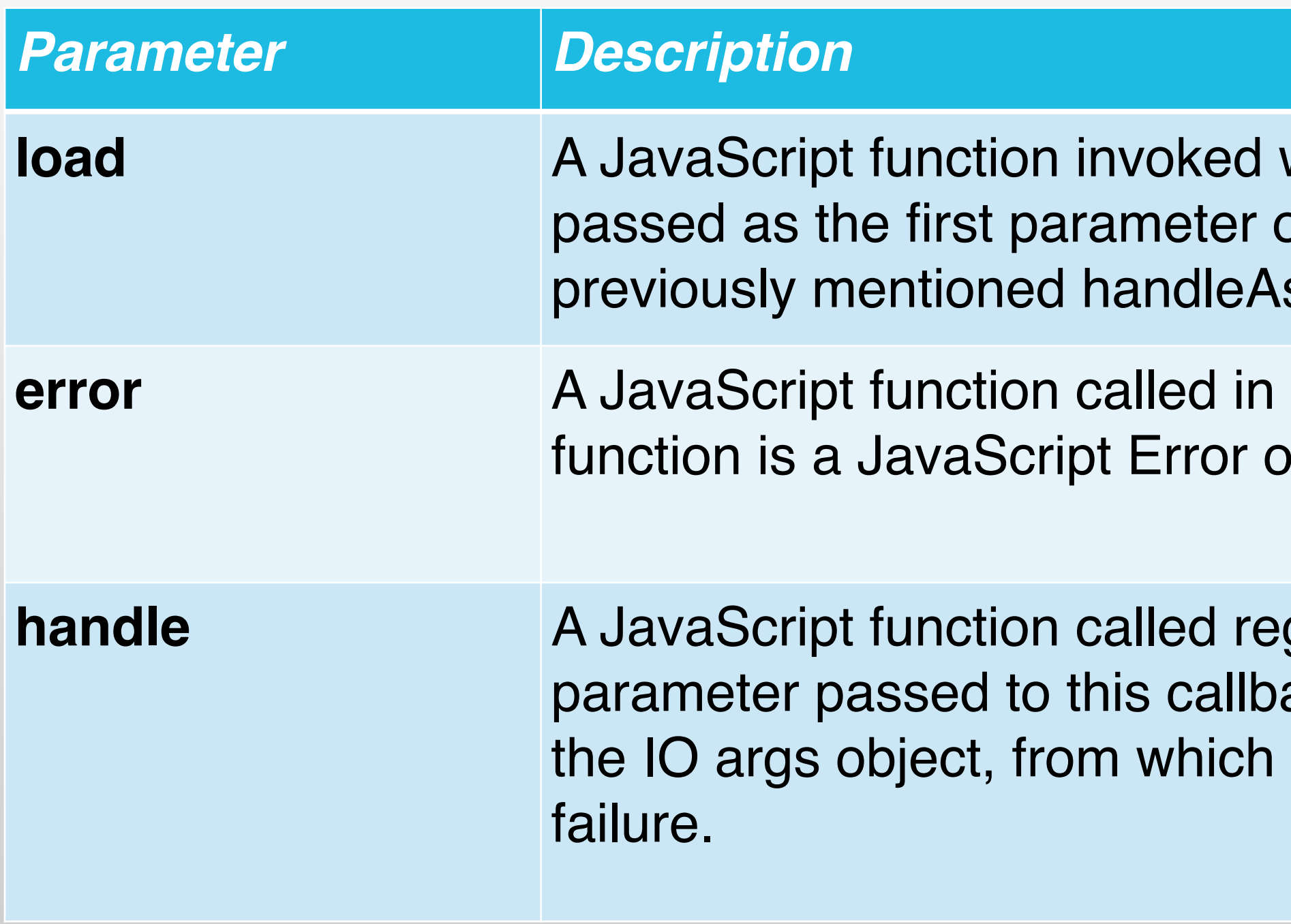

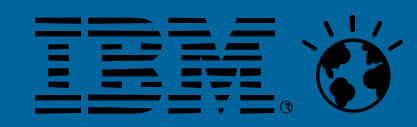

when the data is returned from the server. The data will be of the function. The format of the data is controlled by the s parameter.

case of an error. The first parameter passed to the error. bject indicating what the failure was.

gardless if the request was sucessfull or not. The first ack is the response (or error) and the second parameter is you can get the status code and determine success or

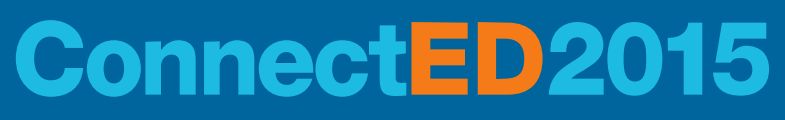

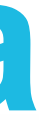

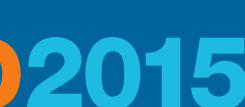

# **dojo.xhrGet - Example**

```
var xhrArgs = { 
     url: "http://www.example.com/someservice/sessions/BP108", 
     handleAs: "json", 
     load: function(data){ 
       dojo.byId("#{id:titleSpan1}").innerHTML = data.title; 
     }, 
     error: function(error){ 
       + error; 
 } 
   }; 
dojo.xhrGet(xhrArgs);
```
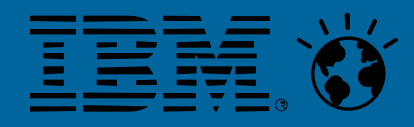

dojo.byId("#{id:titleSpan1}").innerHTML = "An unexpected error occurred: "

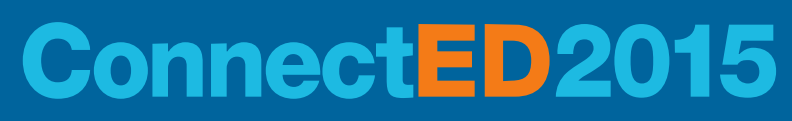

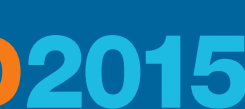

## **dojo.xhrPost**

#### ■ dojo.xhrPost accepts the same parameter as dojo.xhrGet with the following addition

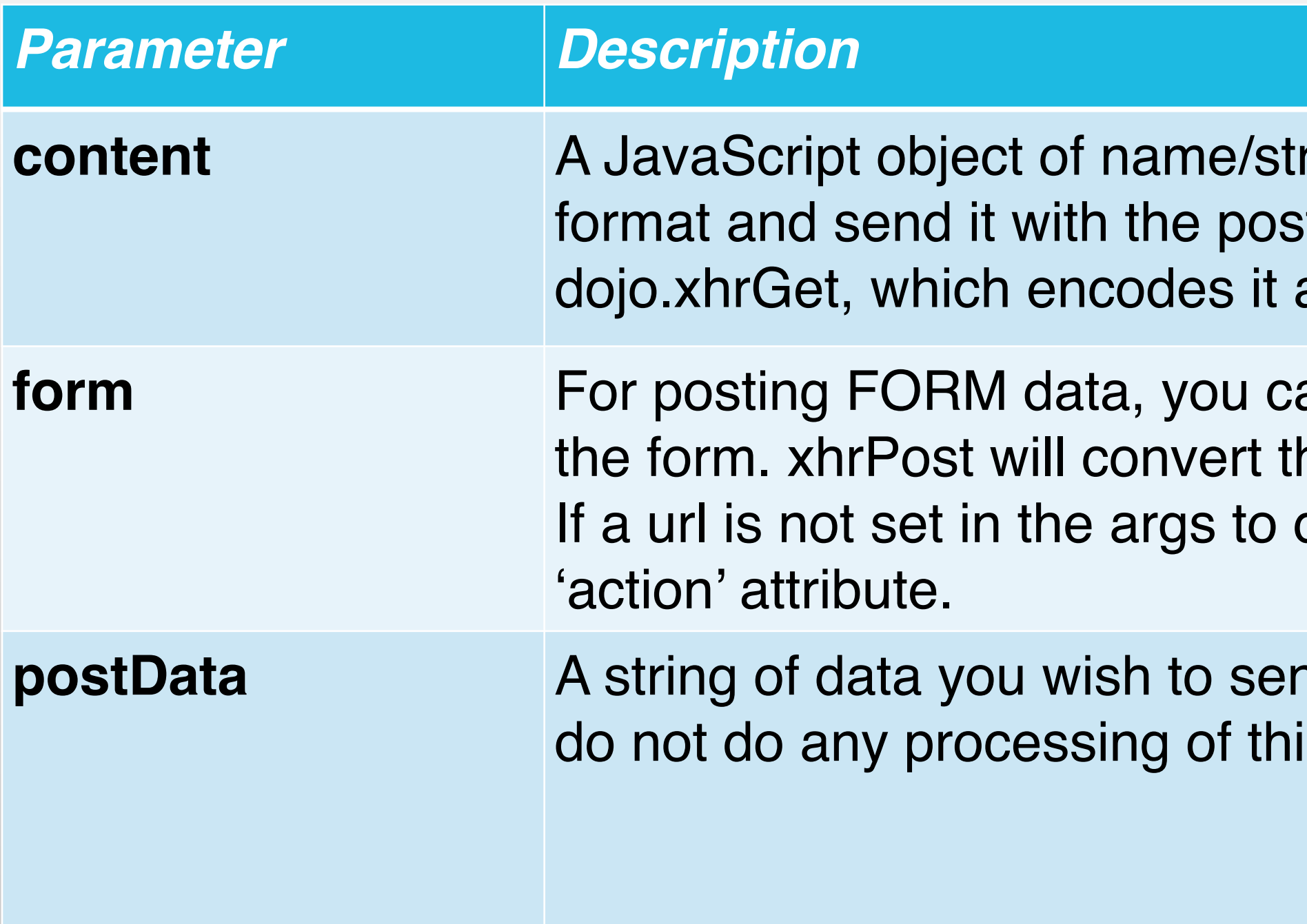

#### Only one of these parameters can be used in a request.

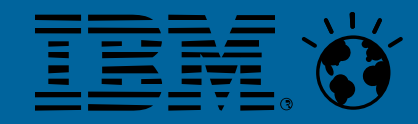

ing value pairs. xhrPost will convert this into proper POST t data. Note that this parameter is handled differently from as a query string in url.

an provide either the DOM node of your form or the ID of his into proper POST format and send it with the post data. dojo.xhrPost, then it tries to extract the url from the form

nd as the post body. dojo.xhrPost (and dojo.rawXhrPost), is It is merely passed through as the POST body.

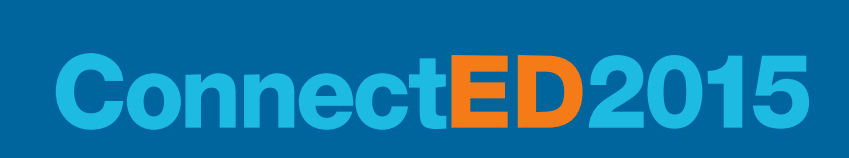

# **dojo.xhrPut**

#### **• dojo.xhrPut accepts the same parameter as dojo.xhrGet with the following addition**

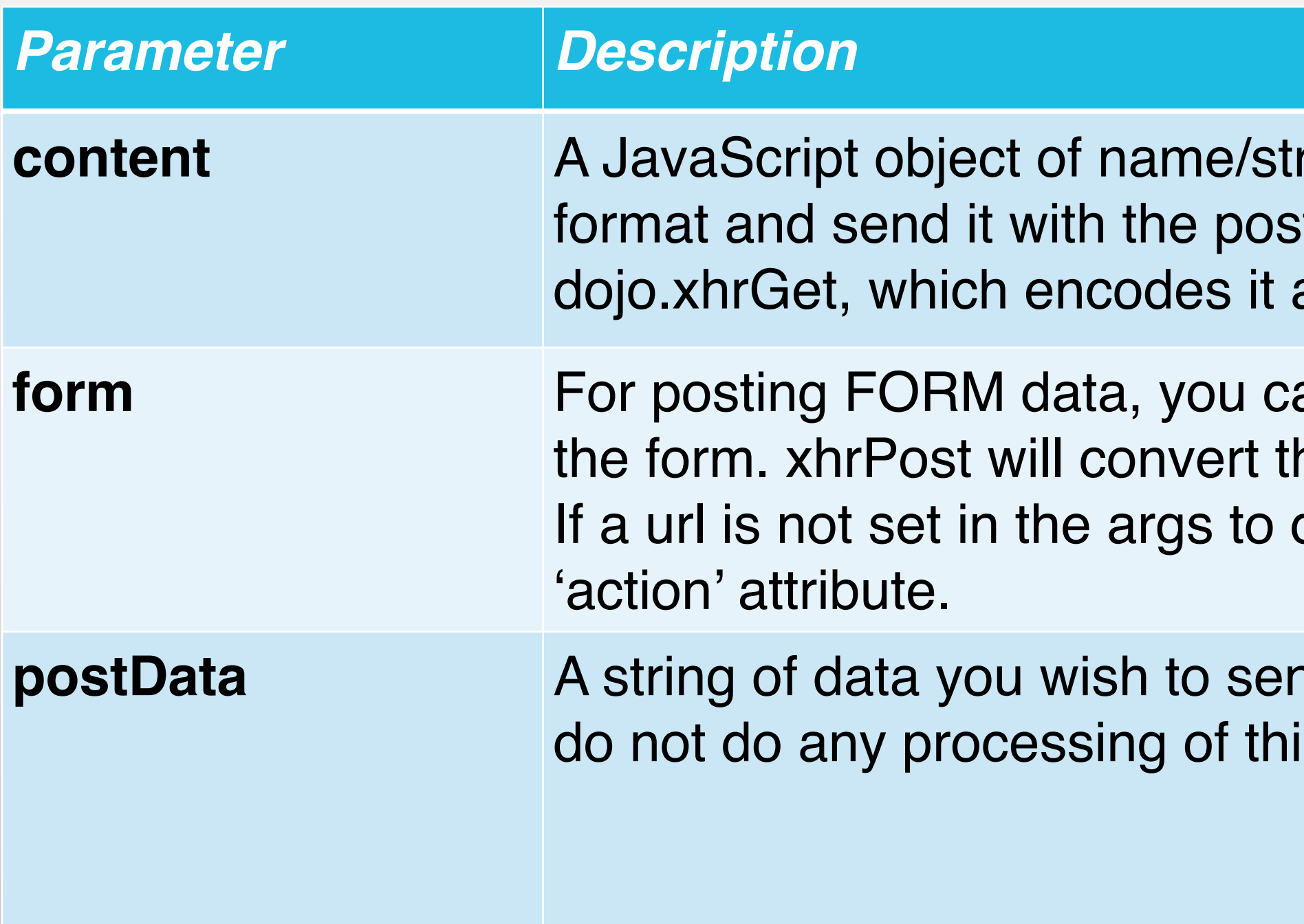

#### Only one of these parameters can be used in a request.

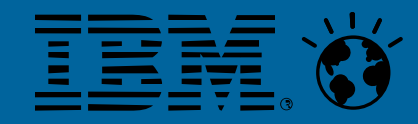

ring value pairs. xhrPost will convert this into proper POST t data. Note that this parameter is handled differently from as a query string in url.

an provide either the DOM node of your form or the ID of his into proper POST format and send it with the post data. dojo.xhrPost, then it tries to extract the url from the form

nd as the post body. dojo.xhrPost (and dojo.rawXhrPost), is It is merely passed through as the POST body.

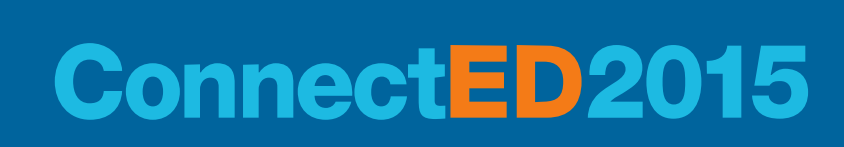

# **dojo.xhrDelete**

- dojo.xhrDelete accepts the same parameter as dojo.xhrGet.
- There is no **content** parameter in dojo.xhrDelete because the URI (URL + query params) defines what to delete.

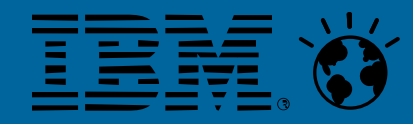

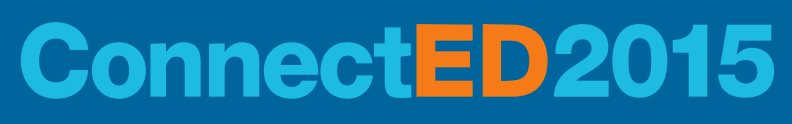

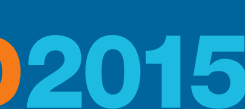

# **Same Origin Policy - SOP**

- For security reasons a script runing in a browser can only access resources from the same server (origin)
- **This limitation also applies for Web Services calls**

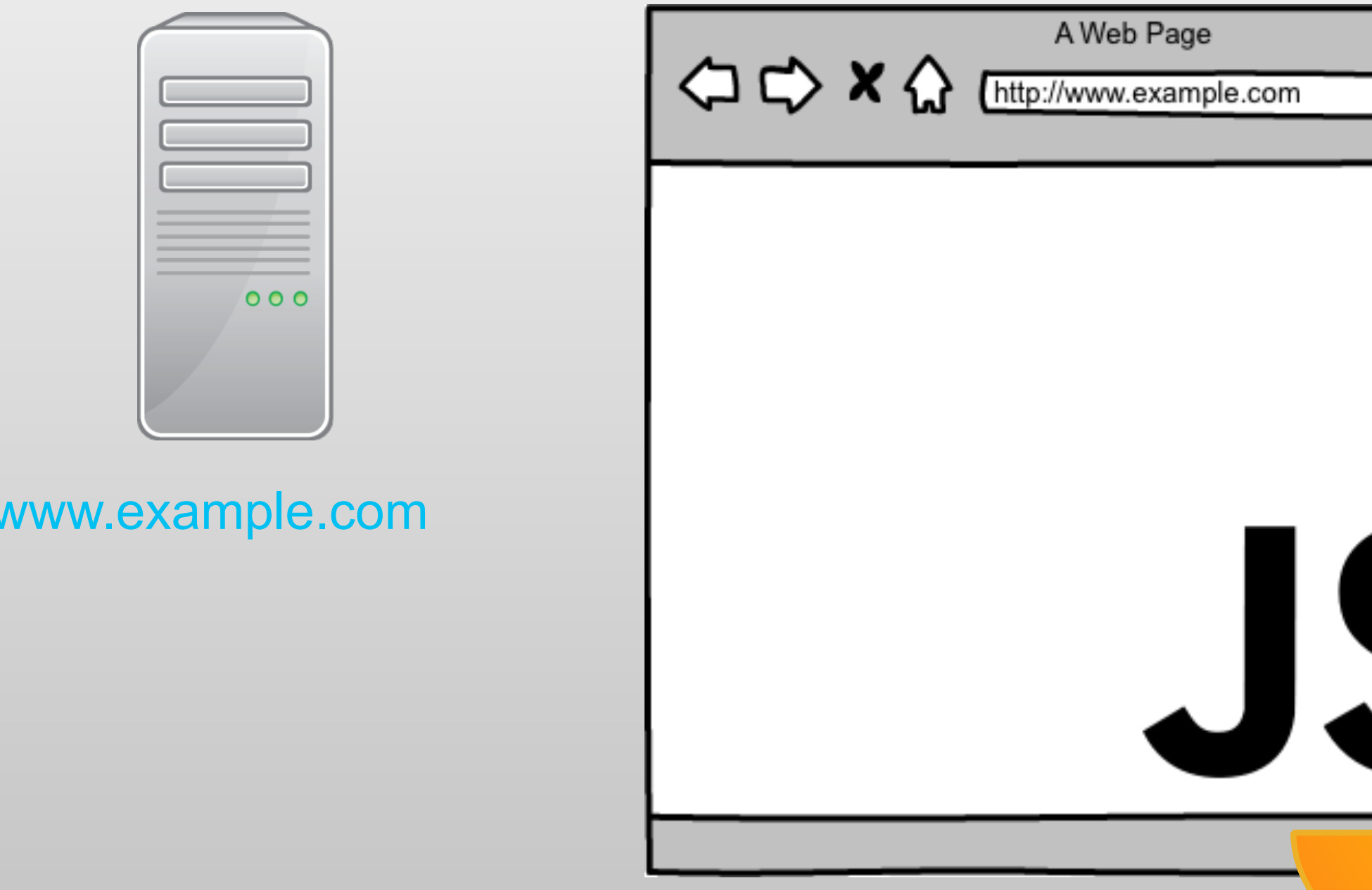

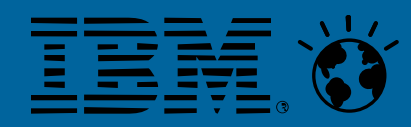

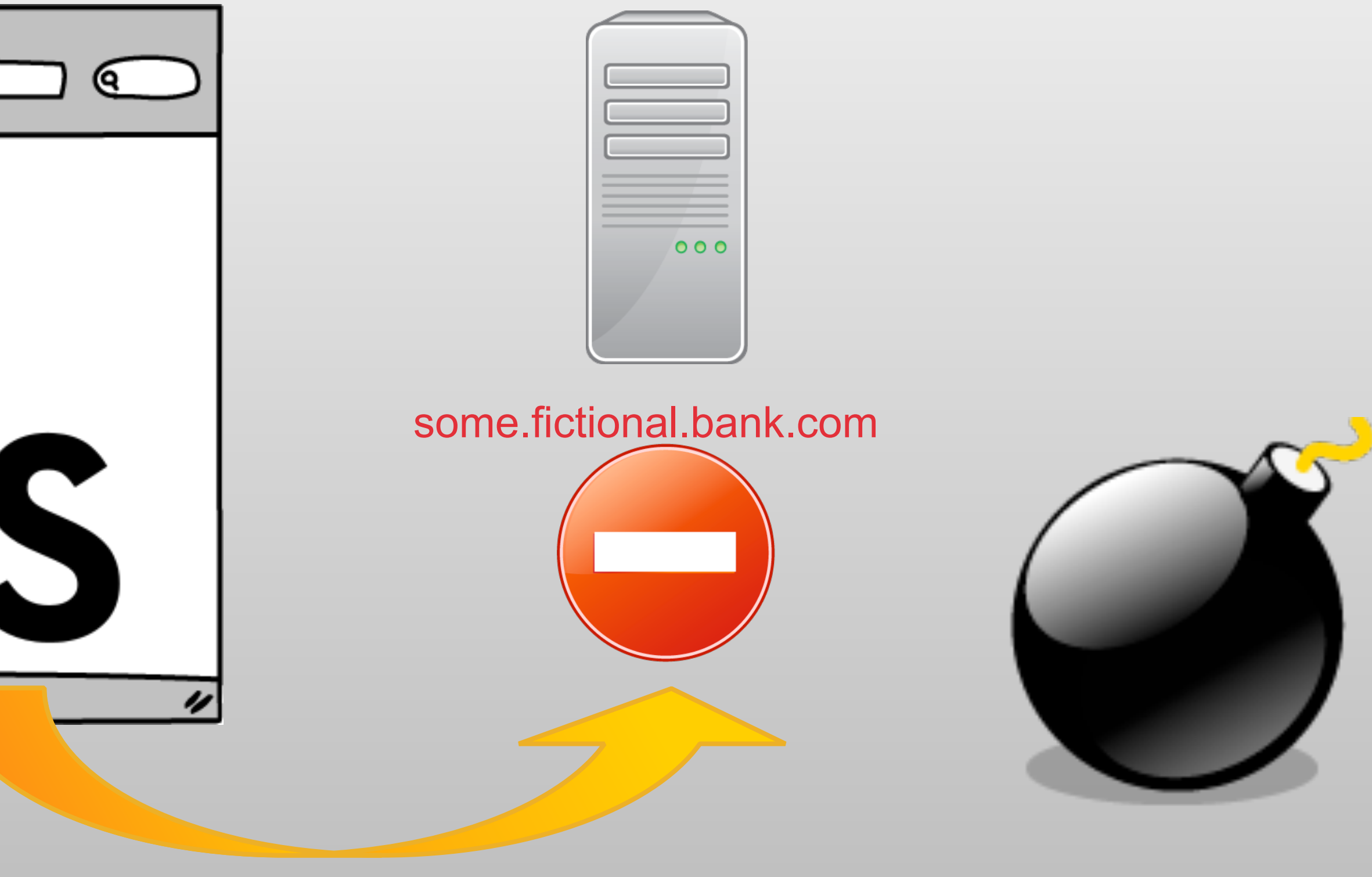

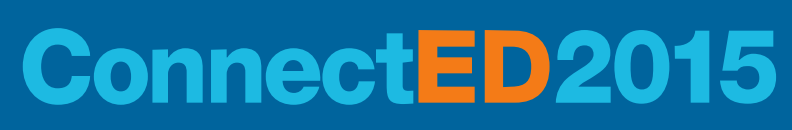

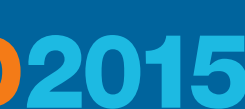

#### **JSONP – JSON with padding A solution with side effects**

- The Same Origin Policy does not apply to JavaScript tags
	- The JavaScript source could be referenced from any server
- JSONP uses the URI of an embedded JavaScript tag to send a request
- The requested data is returned as a function call to an existing JavaScript function
- **This technique is limited to GET requests**
- Potential security issue: Whatever data is returned from the "other" server is executed as a JavaScript function in the context of the current browser session
- **.** dojo supports JSONP with the [dojo.io.script](http://dojotoolkit.org/reference-guide/1.7/dojo/io/script.html) package

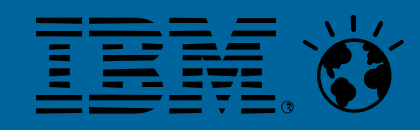

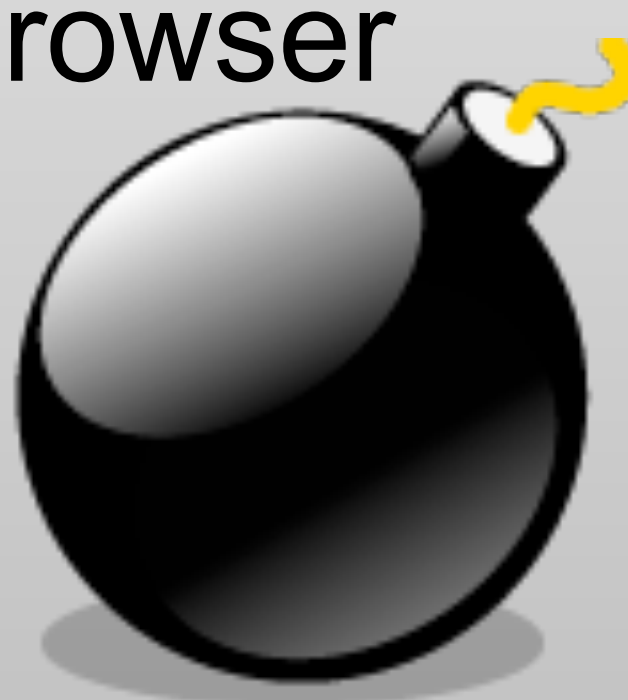

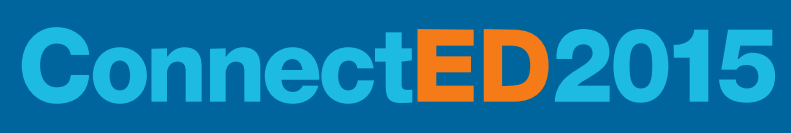

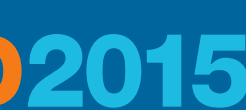

#### **JSONP – JSON with padding A solution with side effects**

```
JSON-Data to be returned 
{ 
   sessionId: "BP108", 
   title: "Be Open - Use Web Services and REST in XPages Applications", 
   description: "...", 
   speaker: { 
             name: "Bernd Hort", 
             company: "assono GmbH"} 
 }
```

```
Call to get data 
<script type="application/javascript" 
src="http://{someserver}/Sessions/BP108?jsonp=updateSessionDetails"> 
</script>
```

```
Returned JavaScript 
updateSessionDetails({ 
   sessionId: "BP108", title: "Be Open - Use Web Services and REST in XPages 
  Applications", description: "...", speaker: {name: "Bernd Hort", 
   company: "assono GmbH"} 
  })
```
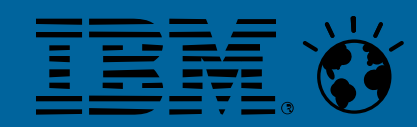

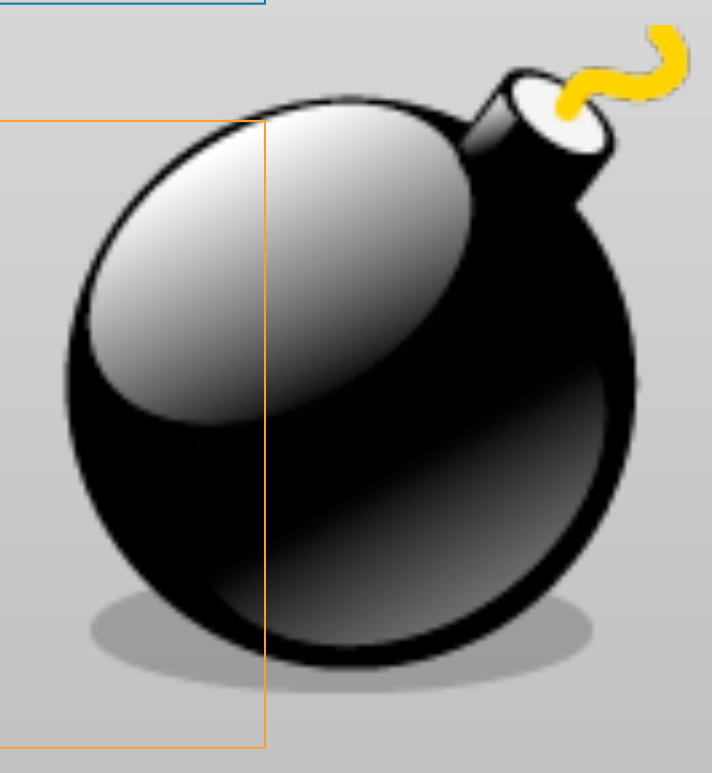

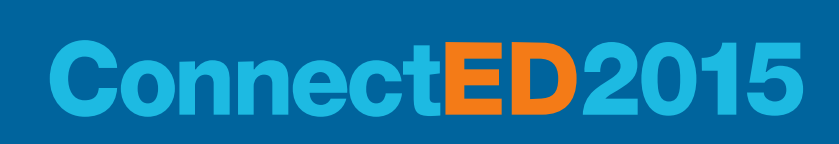

# **IBM® iNotes® Proxy Servlet**

- 
- A request going through the proxy will have the same origin seen from the browsers
- **Details can be found in [New features in IBM Lotus iNotes 8.5: Full mode](http://www.ibm.com/developerworks/lotus/library/inotes-full/index.html)**

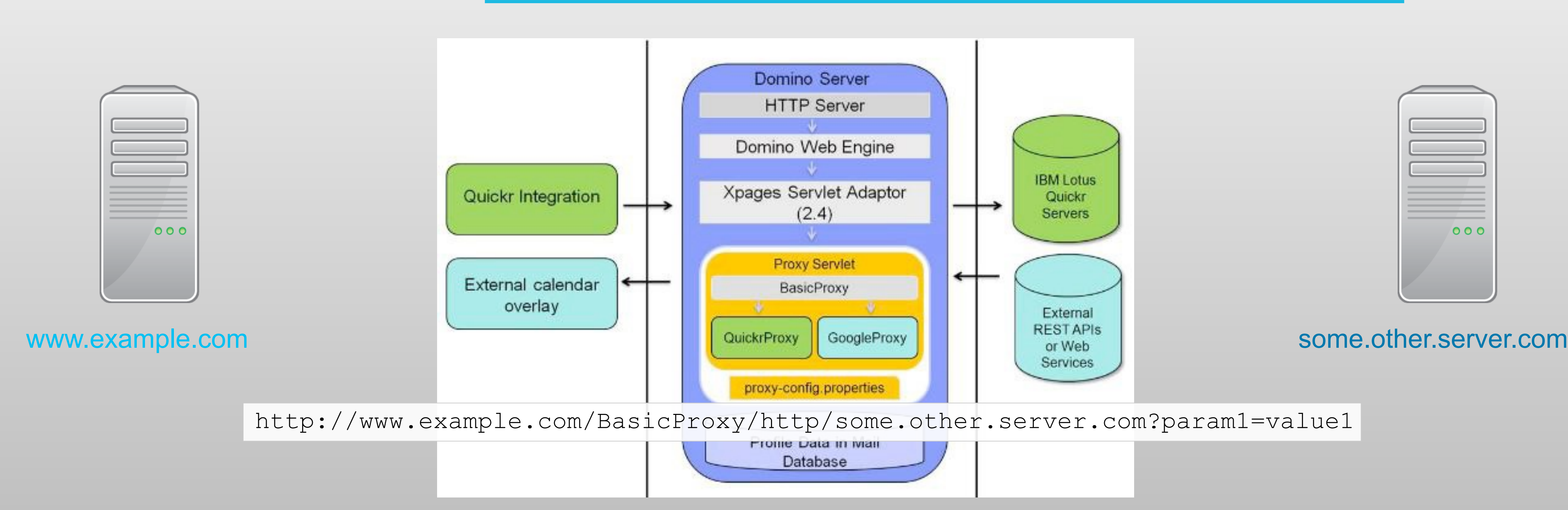

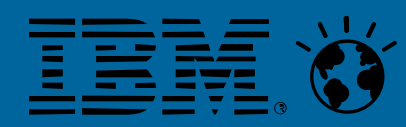

■ In IBM® Lotus® iNotes® 8.5 a proxy servlet was introduced to overcome the SOP

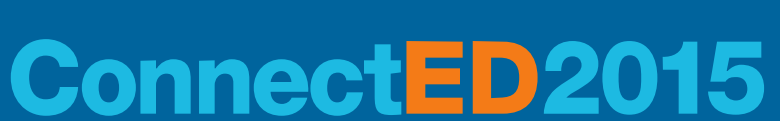

## **Cross-origin resource sharing – CORS**

- header of the request
- origin domain

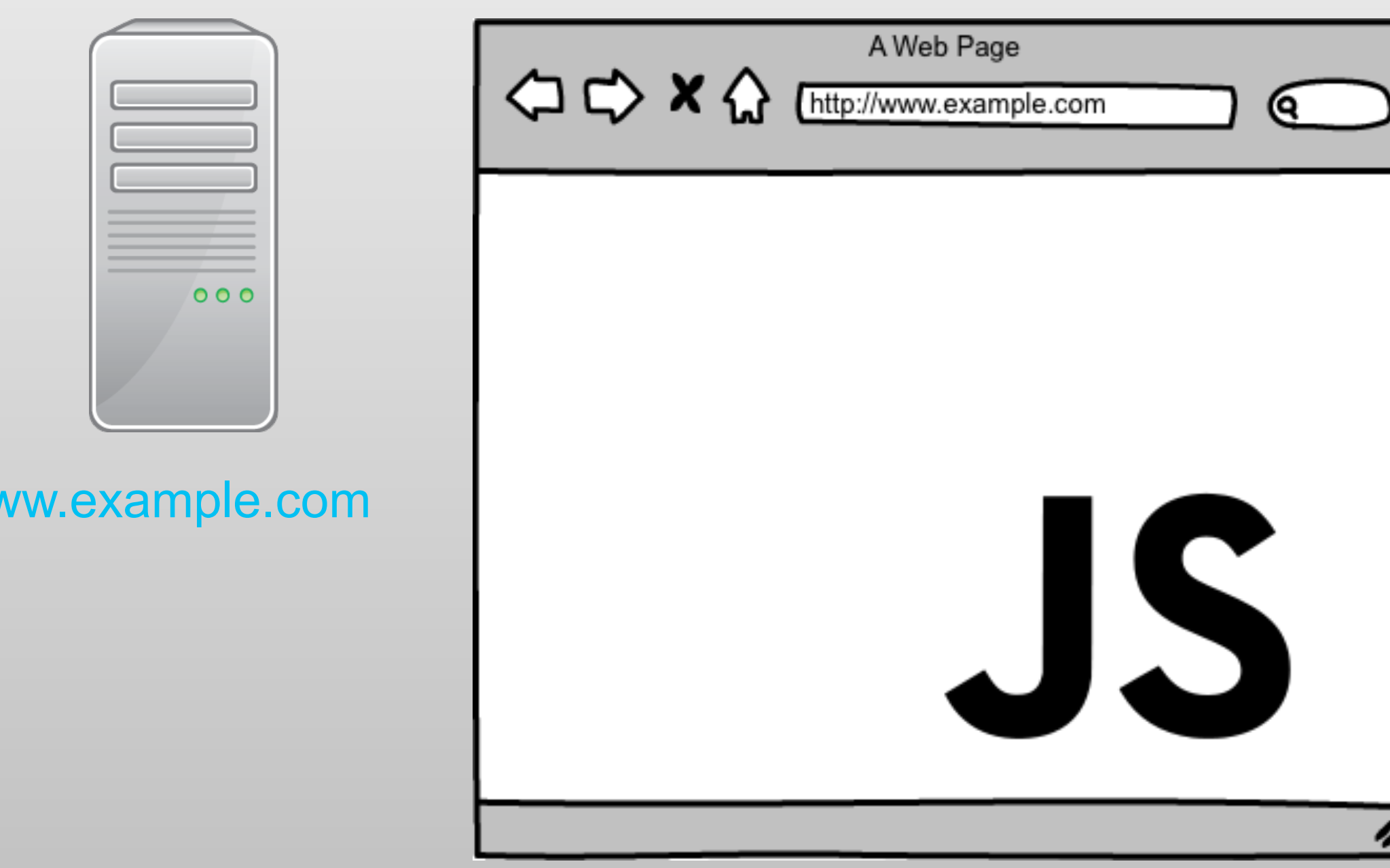

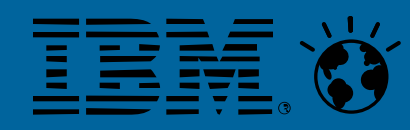

#### ■ With Cross-origin resource sharing – CORS the origin is added to the

#### ■ The requesting server returns in the response header if he accepts the

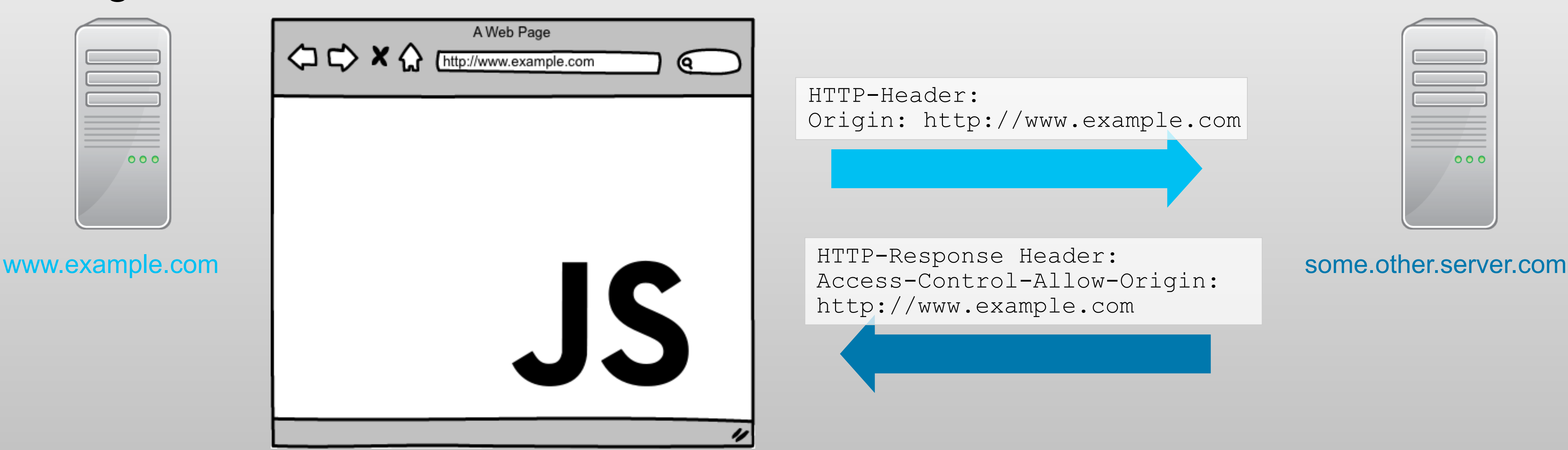

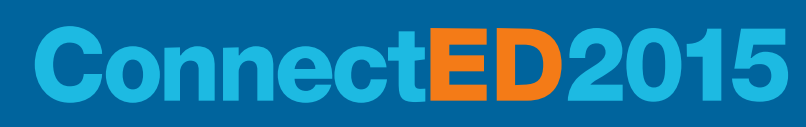

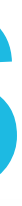

## **Cross-origin resource sharing – CORS**

- CORS works on all HTTP actions: GET, POST, PUT, DELETE ...
- CORS is supported in all modern browsers (from [Wikipedia](http://en.wikipedia.org/wiki/Cross-origin_resource_sharing))
	- Gecko 1.9.1 (Firefox 3.5, SeaMonkey 2.0, Camino 2.1) and above.
	- WebKit (Initial revision uncertain, Safari 4 and above, Google Chrome 3 and above, possibly earlier)
	- MSHTML/Trident 6.0 (Internet Explorer 10) has native support. MSHTML/Trident 4.0 & 5.0 (Internet Explorer 8 & 9) provides partial support via the XDomainRequest object.
	- Presto-based browsers (Opera) implement CORS as of Opera 12.00 and Opera Mobile 12, but not Opera Mini.

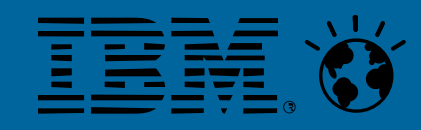

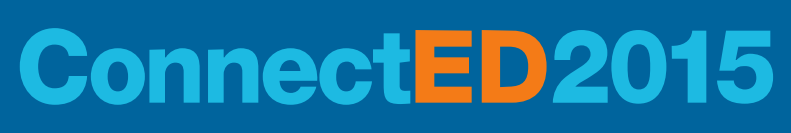

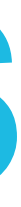

# **dojo CONTROLS**

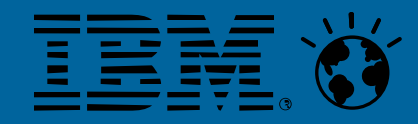

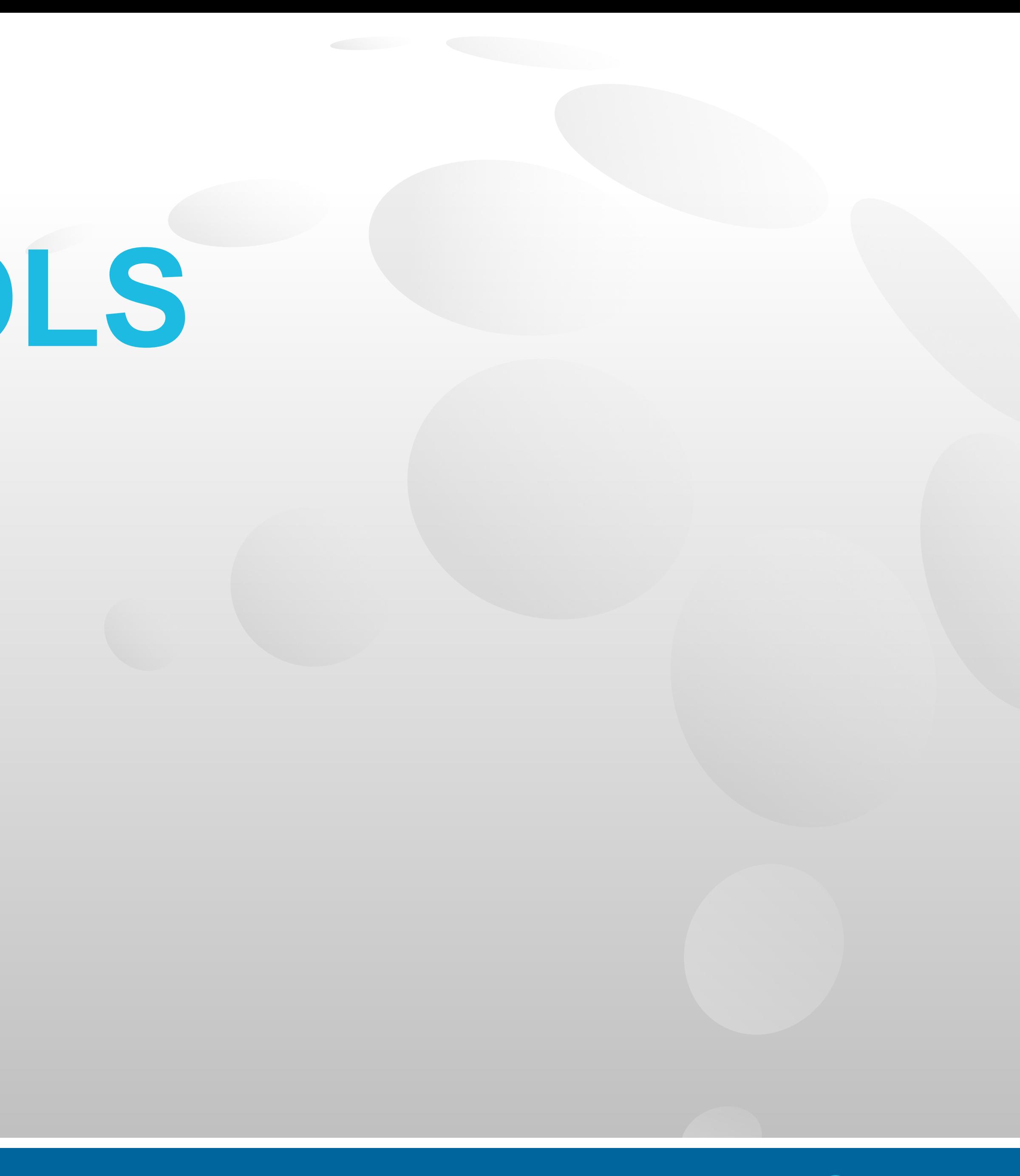

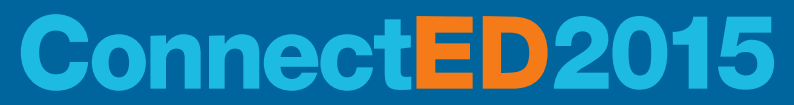

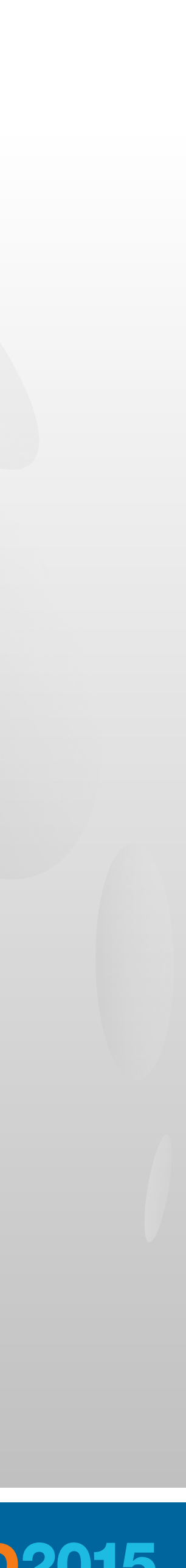

# **dojo Store API**

■ The dojo Store API is an abstract API for handling data based on [HTML5/W3C's IndexedDB object store API](http://www.w3.org/TR/IndexedDB/)

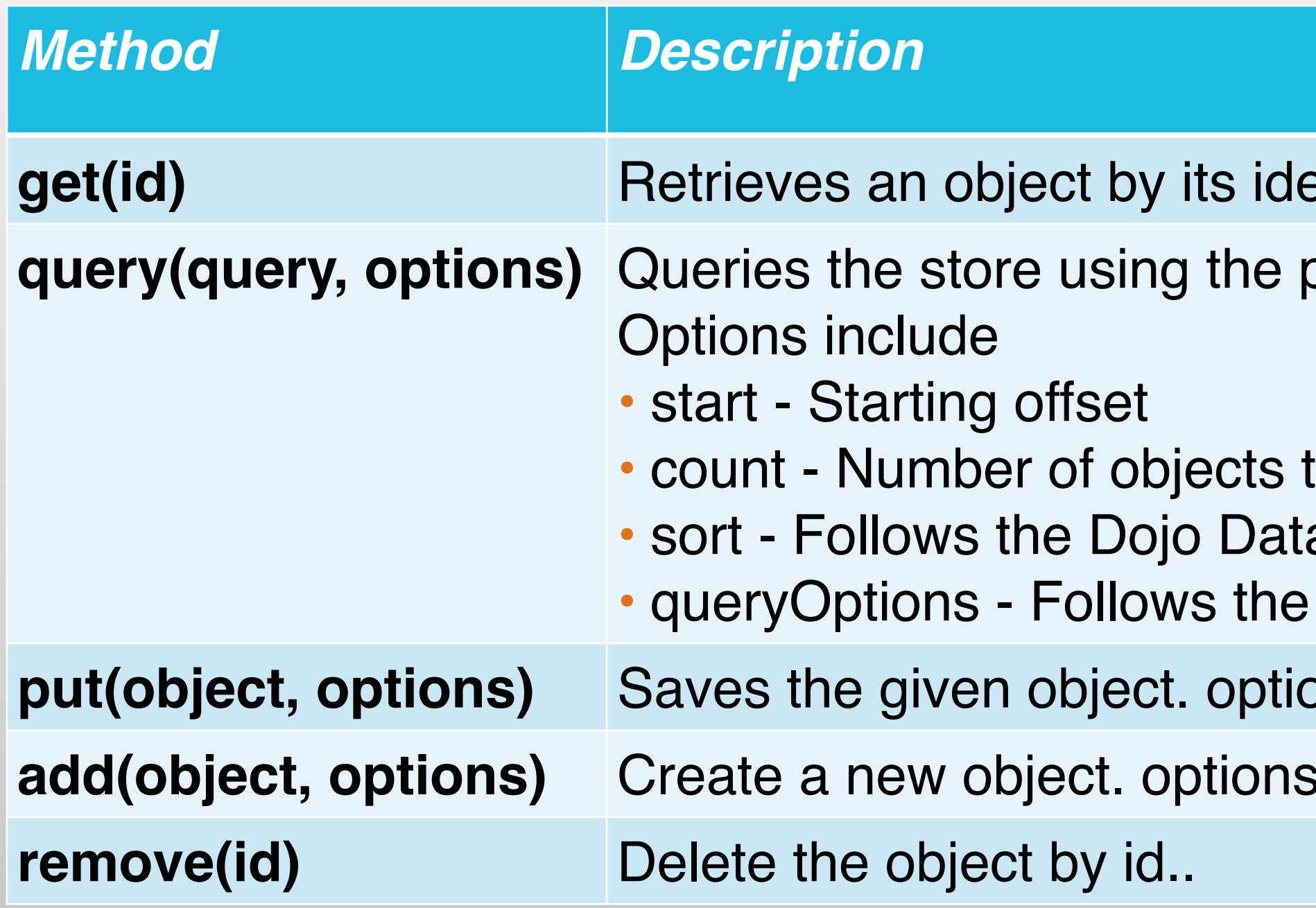

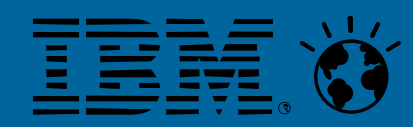

entifier, returning the object.

provided query.

to return a sort definition Dojo Data queryOptions definition ons.id (optional) indicates the identifier.

decation (optional) indicates the identifier.

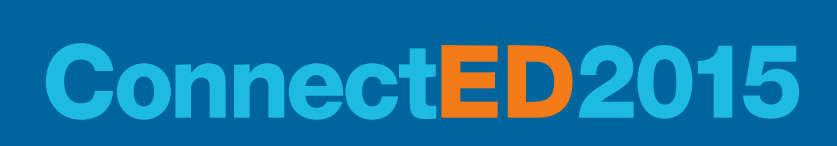

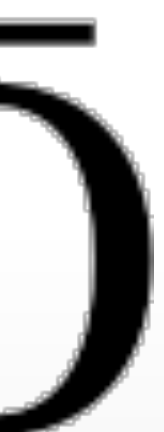

# **dojo Store API (continue)**

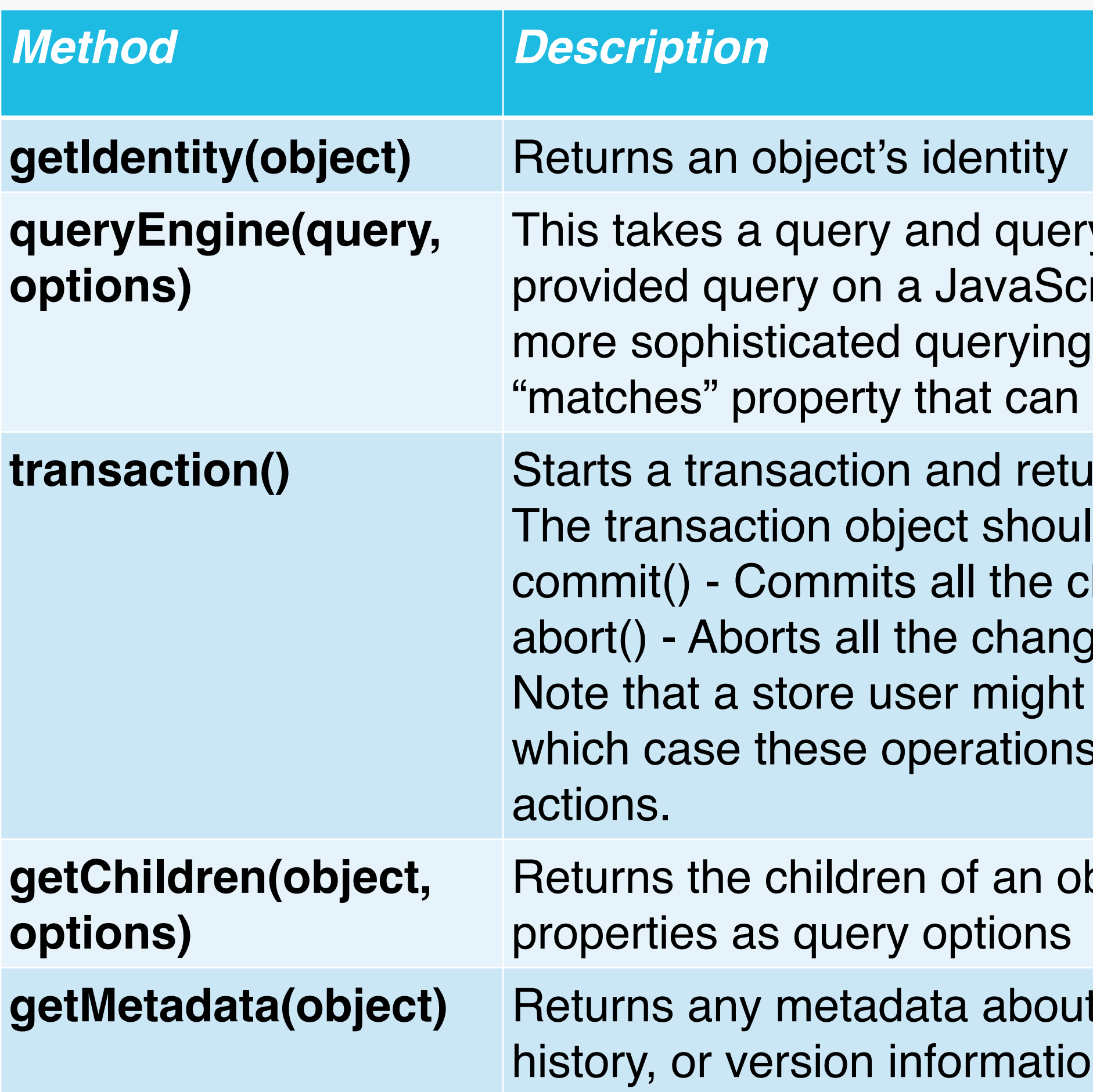

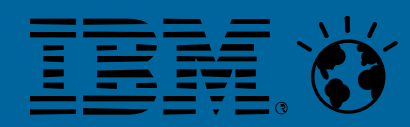

y options and returns a function that can execute the ript array. The query Engine may be replace to provide capabilities. The returned query function may have a be used to determine if an object matches the query.

**transaction object.** 

Id include:

hanges that took place during the transaction.

jes that took place during the transaction.

not call transaction() prior to using put, delete, etc. in effectively could be thought of as "auto-commit" style

bject. The options parameter may include the same

t the object. This may include attribution, cache directives, n. (addresses #3126, #3127)

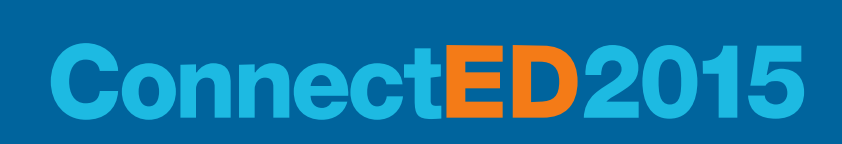

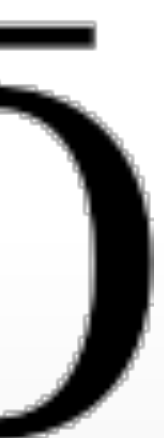

# **dojo.store.JsonRest**

#### **The [dojo.store.JsonRest](http://dojotoolkit.org/reference-guide/1.6/dojo/store/JsonRest.html) handles the full HTTP/REST communication with** a server based on the HTTP standards using the full range of GET, PUT,

- POST, and DELETE methods
- **Examplements all dojo Store API**
- A JsonRest store can be instantiated with a URL

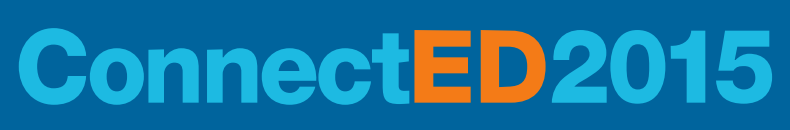

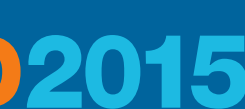

```
var store = new dojo.store.JsonRest({ 
   target:"/Sessions/", 
  idProperty:"sessionId"}
);
```
■ Paging is supported ■ Sorting is supportedt

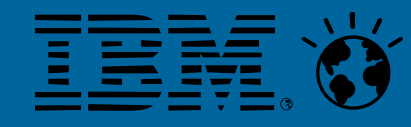

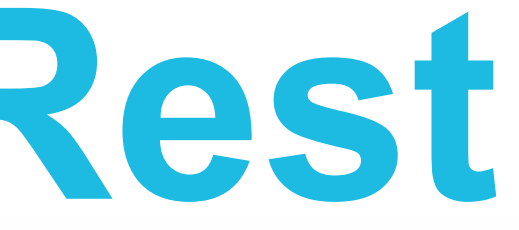

# **Use of dojo Stores**

#### ■ dojo Data Stores can be used as data sources for

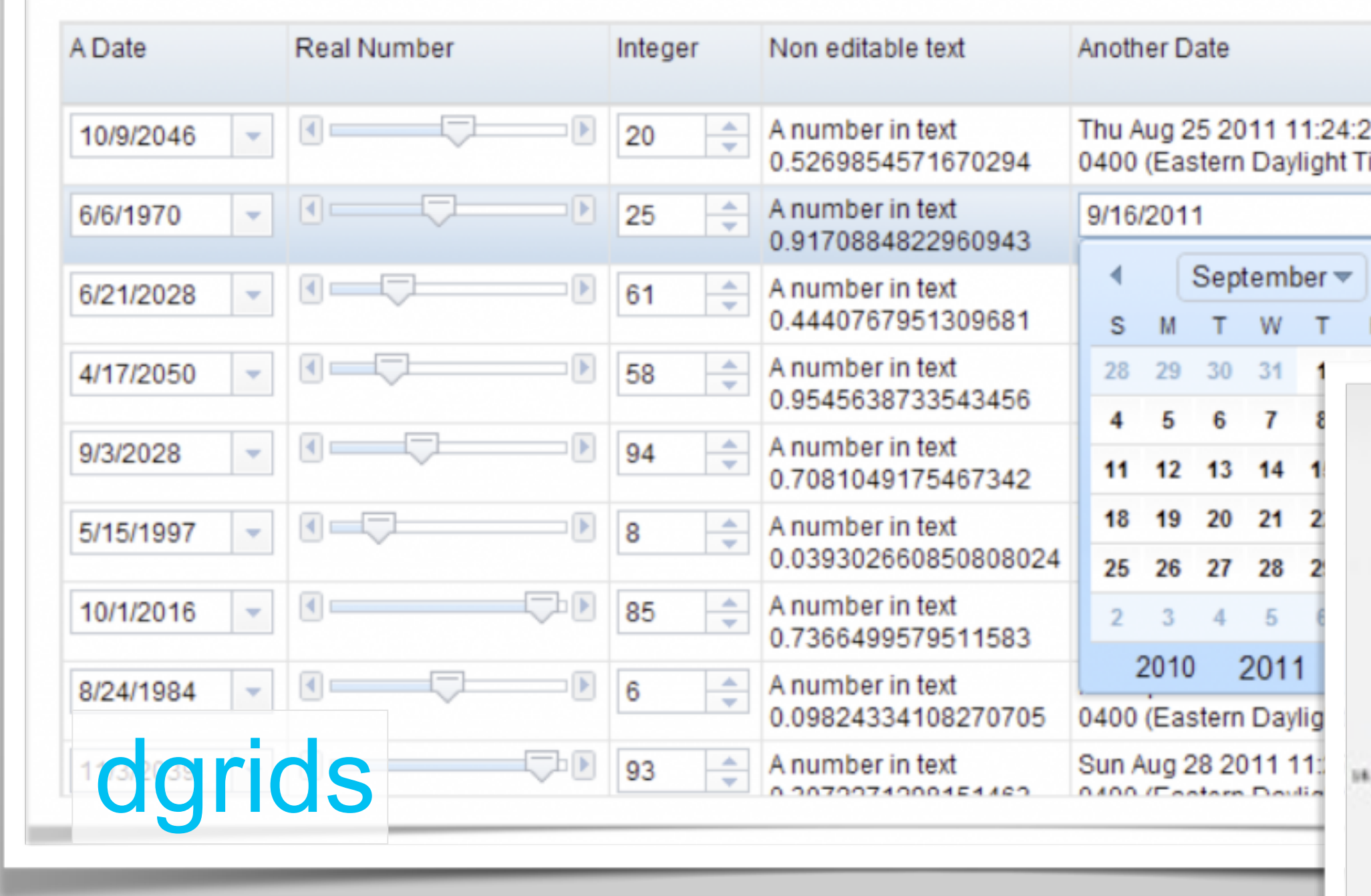

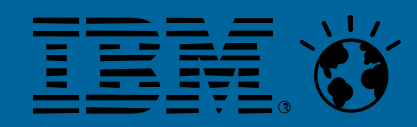

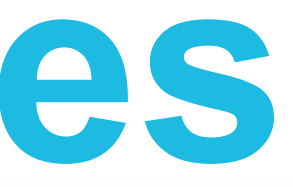

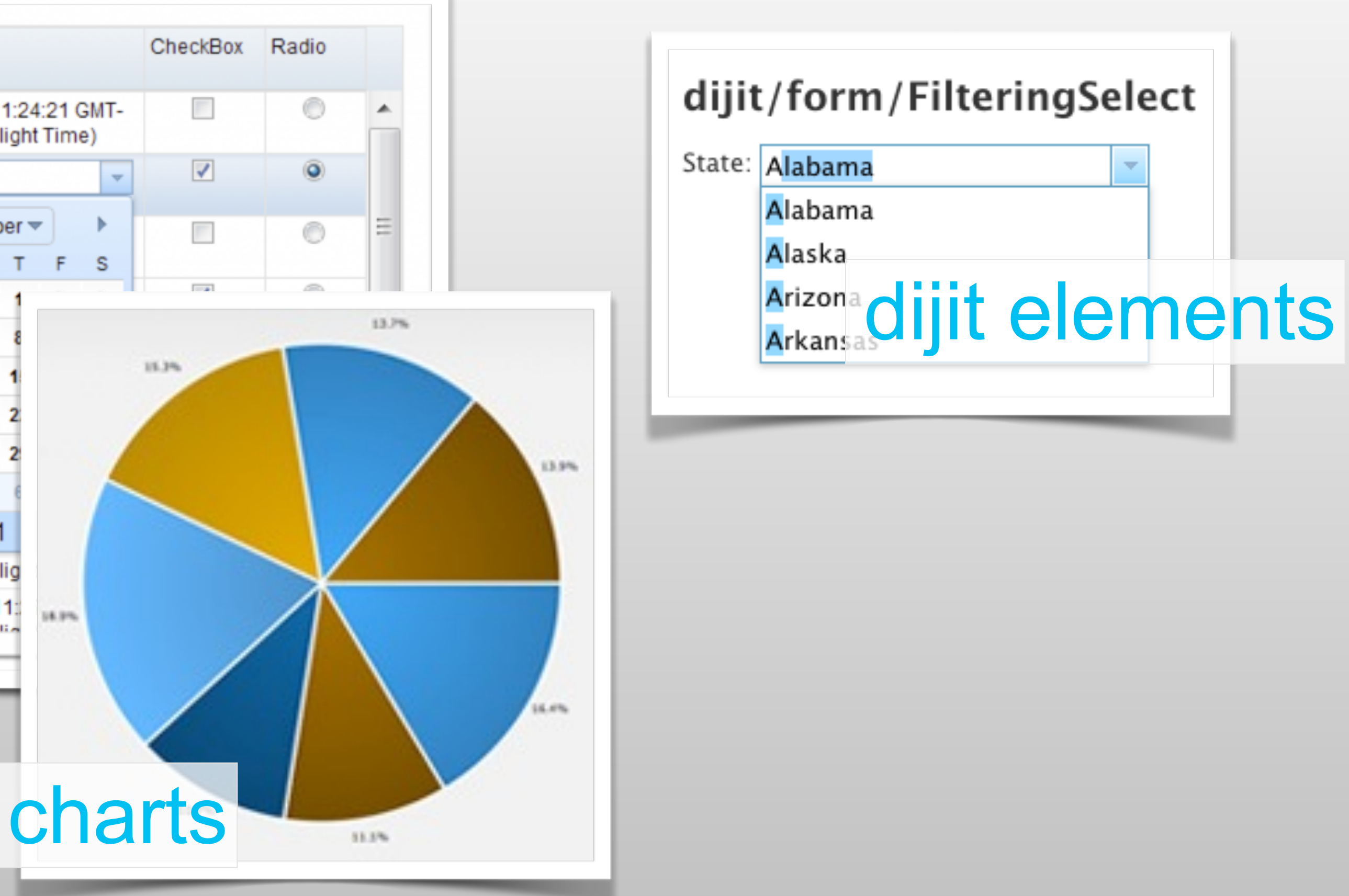

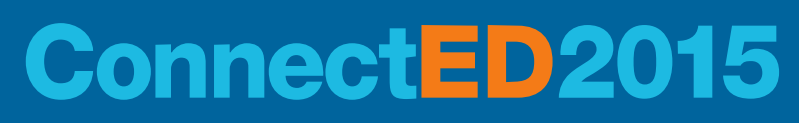

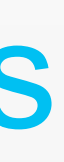

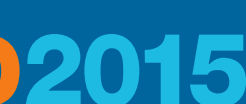

# **XPages Extension Library**

- RESTful Web Services
- Components that provide RESTful Web Services
	- Domino Data Services
	- RESTService control
	- Custom Database Servlet
	- Custom Wink Service
- Controls that uses RESTful Web Services
	- Dojo Data Grid

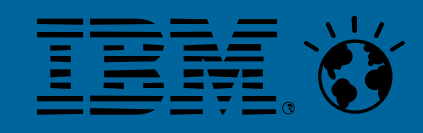

#### ■ The XPages Extension Library has components that provide or uses

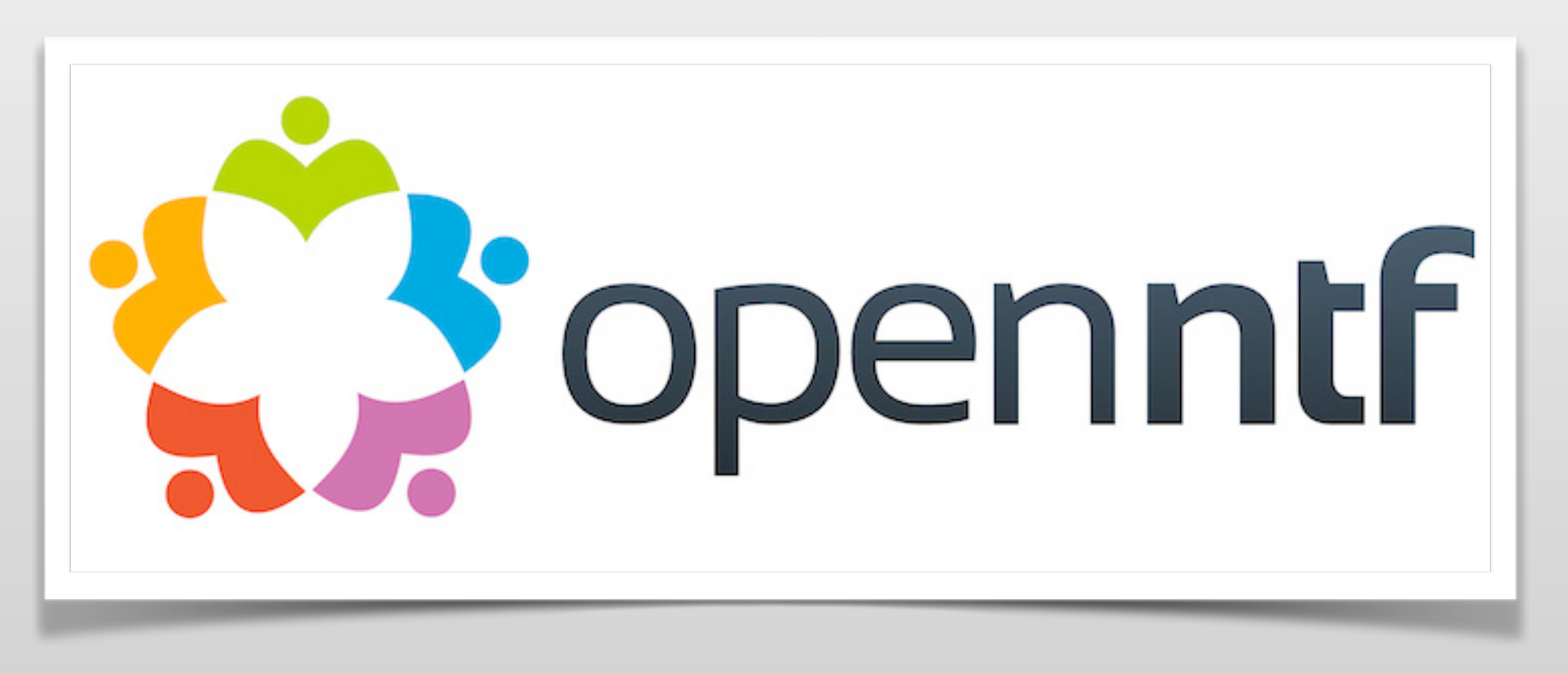

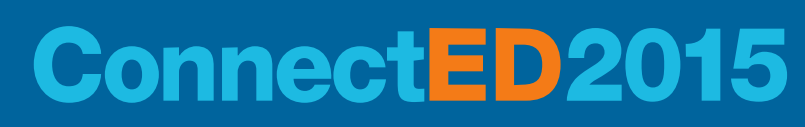

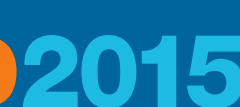

### Thank You!

<http://www.assono.de/blog/d6plinks/ibmconnected2015-bp108>

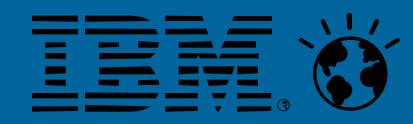

# ■ Get the latest version of this presentation and the sample database from

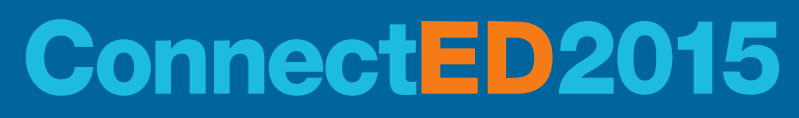

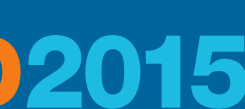

# **Engage Online**

- SocialBiz User Group **[socialbizug.org](https://reg.socialbizug.org/wispubs/socbizwidgets.nsf/homepage.xsp)** 
	- Join the epicenter of Notes and Collaboration user groups
- **Social Business Insights blog [ibm.com/blogs/socialbusiness](http://www.ibm.com/blogs/socialbusiness)**
	- Read and engage with our bloggers
- **Follow us on Twitter** 
	- **[@IBMConnect](https://twitter.com/IBMConnect)** and **[@IBMSocialBiz](https://twitter.com/IBMSocialBiz)**
- **LinkedIn <http://bit.ly/SBComm>**
	- Participate in the IBM Social Business group on LinkedIn
- **Facebook <https://www.facebook.com/IBMConnected>**
	- Like IBM Social Business on Facebook

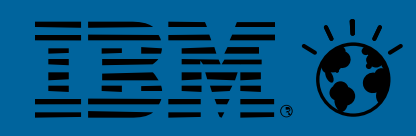

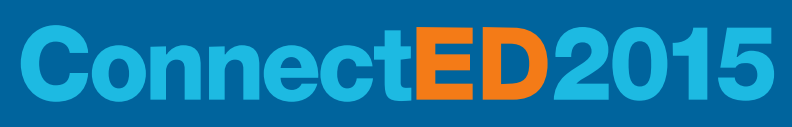

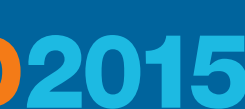

## **Notices and Disclaimers**

Copyright © 2015 by International Business Machines Corporation (IBM). No part of this document may be reproduced or transmitted in any form without written permission from IBM.

#### **U.S. Government Users Restricted Rights - Use, duplication or disclosure restricted by GSA ADP Schedule Contract with IBM.**

Information in these presentations (including information relating to products that have not yet been announced by IBM) has been reviewed for accuracy as of the date of initial publication and could include unintentional t typographical errors. IBM shall have no responsibility to update this information. THIS DOCUMENT IS DISTRIBUTED "AS IS" WITHOUT ANY WARRANTY, EITHER EXPRESS OR IMPLIED. IN NO EVENT SHALL IBM BE LIABLE FOR ANY DAMAGE ARISING FROM THE USE OF THIS INFORMATION, INCLUDING BUT NOT LIMITED TO, LOSS OF DATA, BUSINESS INTERRUPTION, LOSS OF PROFIT OR LOSS OF OPPORTUNITY. IBM products and services are warranted according to the terms and conditions of the agreements under which they are provided.

Workshops, sessions and associated materials may have been prepared by independent session speakers, and do not necessarily reflect the views of IBM. All materials and discussions are provided for informational purposes on are neither intended to, nor shall constitute legal or other guidance or advice to any individual participant or their specific situation.

#### **Any statements regarding IBM's future direction, intent or product plans are subject to change or withdrawal without notice.**

It is the customer's responsibility to insure its own compliance with legal requirements and to obtain advice of competent legal counsel as to the identification and interpretation of any relevant laws and regulatory requi affect the customer's business and any actions the customer may need to take to comply with such laws. IBM does not provide legal advice or represent or warrant that its services or products will ensure that the customer i compliance with any law.

Performance data contained herein was generally obtained in a controlled, isolated environments. Customer examples are presented as illustrations of how those customers have used IBM products and the results they may have achieved. Actual performance, cost, savings or other results in other operating environments may vary.

References in this document to IBM products, programs, or services does not imply that IBM intends to make such products, programs or services available in all countries in which IBM operates or does business.

Information concerning non-IBM products was obtained from the suppliers of those products, their published announcements or other publicly available sources. IBM has not tested those products in connection with this public cannot confirm the accuracy of performance, compatibility or any other claims related to non-IBM products. Questions on the capabilities of non-IBM products should be addressed to the suppliers of those products. IBM does the quality of any third-party products, or the ability of any such third-party products to interoperate with IBM's products. IBM EXPRESSLY DISCLAIMS ALL WARRANTIES, EXPRESSED OR IMPLIED, INCLUDING BUT NOT LIMITED TO, THE IMPLIED WARRANTIES OF MERCHANTABILITY AND FITNESS FOR A PARTICULAR PURPOSE.

IBM, the IBM logo, ibm.com, BrassRing®, Connections™, Domino®, Global Business Services®, Global Technology Services®, SmartCloud®, Social Business®, Kenexa®, Notes®, PartnerWorld®, Prove It!®, PureSystems®, Sametime®, Verse™, Watson™, WebSphere®, Worklight®, are trademarks of International Business Machines Corporation, registered in many jurisdictions worldwide. Other product and service names might be trademarks of IBM or other companies. A current list of IBM trademarks is available on the Web at "Copyright and trademark information" at: www.ibm.com/legal/copytrade.shtml.

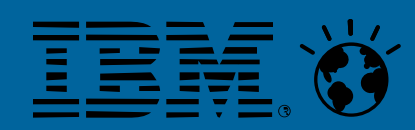

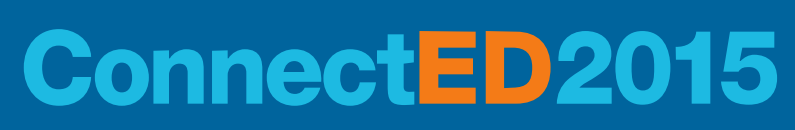

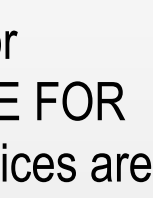

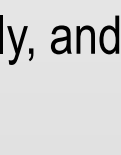

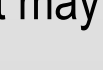

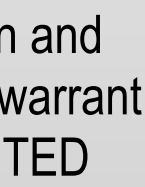

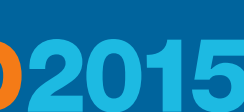

The provision of the information contained herein is not intended to, and does not, grant any right or license under any IBM patents, copyrights, trademarks or other intellectual property right.